INISTERSTWO EDUKACJI NARODOWEJ

n Materiały na konferencj ē **5–6 czerwca 2014**

×.

C

E

6

 $%$ 

9

**AKTYVVNA** 

EDUKACJA

**TM** 

Œ

E

Wdrożenie podstawy programowej kształcenia ogólnego przedszkolach i <mark>sz</mark>kołach

N

CENTRUM EDUKACJI **OBYWATELSKIEJ** 

G)

 $\mathbf c$ 

ω

# **TIK pod żaglami**

**Materiały na konferencję 5–6 czerwca 2014**

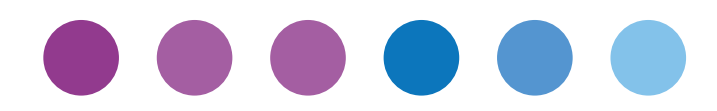

Ţ

# **Spis rzeczy**

- I. Wprowadzenie | 7
- II. Koniec programu... i co dalej? | 9
- III. TIK pod żaglami | 11
- IV. Publikacje w programie *Aktywna edukacja* | 33

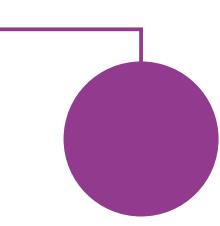

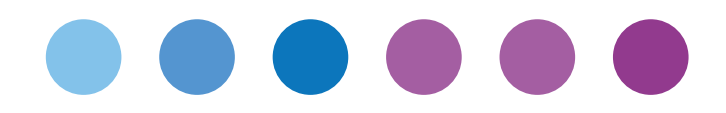

Ţ

# **Wprowadzenie**

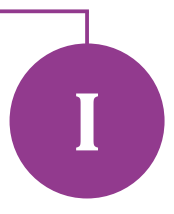

Szanowni Państwo,

serdecznie witamy na ostatniej w tej edycji programu konferencji przygotowanej dla dyrektorów szkół oraz nauczycieli uczestniczących w programie *Aktywna edukacja*.

Dziękujemy Wam za to, że cały rok byliście z nami – realizowaliście kolejne moduły w kursie e-learningowym, braliście udział w stacjonarnych warsztatach z innymi nauczycielami, czytaliście materiały i korzystaliście z samouczków zamieszczonych na naszej stronie. Program się kończy, ale zachęcamy Was do pozostania z nami. O tym, co przygotowaliśmy dla absolwentów, przeczytacie w tekście *Koniec programu i co dalej*.

Niedługo wakacje, o których każdy z nas myśli z utęsknieniem. W związku ztym postanowiliśmy urozmaicić konferencję i przygotowane na nią materiały edukacyjne, wprowadzając motyw morza i żeglugi. Właśnie dlatego na warsztatach dowiecie się, jak nie *popłynąć* z prawem autorskim, dotrzeć do internetowej *wyspy skarbów* oraz stworzyć *załogę*, która poprowadzi okręt w każdych warunkach pogodowych.

W materiałach na konferencję czerwcową skupiliśmy się na trudnościach, które mogą napotkać nauczyciele korzystający z internetu i komputerów na lekcjach. Emilia Elert pisze o pułapkach czyhających na niedoświadczonych użytkowników sieci, a Filip Makowiecki przygotował krótką instrukcję zaawansowanego wyszukiwania w Google, które daje znacznie dokładniejsze wyniki niż samo wpisywanie interesującego nas pojęcia. Paulina Kuźmo-Biwan doradza, na co zwracać uwagę, korzystając z narzędzi i aplikacji przydatnych w szkole, a Krzysztof Jaworski poleca programy przydatne w pracy z uczniami o specjalnych potrzebach edukacyjnych. Na koniec dwa bardziej ogólne teksty. Michał Woźniak, ekspert i prezes Fundacji Wolnego i Otwartego Oprogramowania, wskazuje, co wolno, a czego lepiej unikać, korzystając z zasobów sieci. Pracowniczka CEO, Iwona Leszczyńska, przedstawia natomiast zalety stosowania metody e-portfolio. Mamy nadzieję, że jej artykuł zachęci Państwa do naszego nowego e-kursu poświęconemu właśnie korzystaniu z metody portfolio i e-portfolio, na który zapraszamy już jesienią tego roku.

Zachęcamy również do zapoznania się z informacjami na temat prac działu wydawnictw *Aktywnej edukacji*. Egzemplarz pierwszej książki wydanej w ramach programu mamy przyjemność wręczyć każdemu uczestnikowi konferencji. Otrzymają ją również wszystkie szkoły, które ukończyły program. Kolejne pozycje w przygotowaniu.

Mamy nadzieję, że szum fal na konferencji nikogo nie uśpi, ale zmobilizuje do działania.

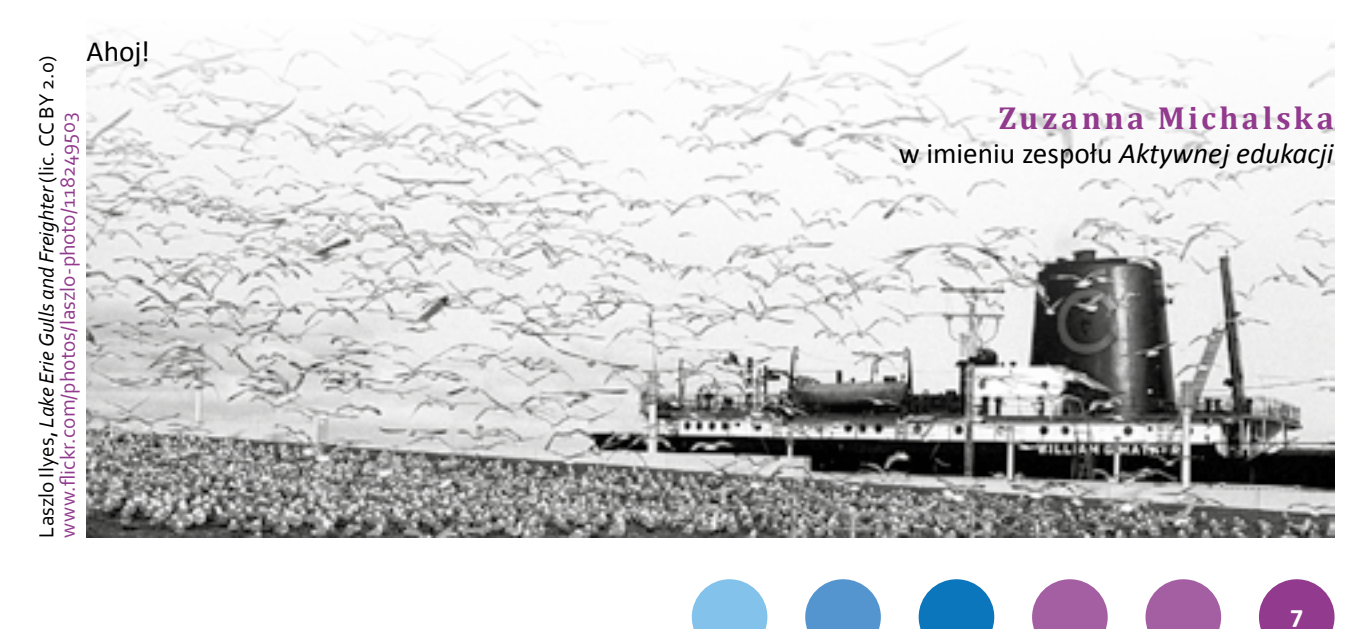

Ţ

# **Koniec programu… II i co dalej?**

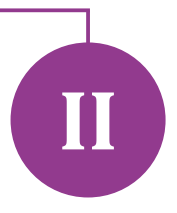

**Gorąco zachęcamy Państwa do pozostania z nami również w nadchodzącym roku szkolnym – zarówno poszczególnych nauczycieli, jak i całe szkoły.**

Wielu dyrektorów pyta nas, czy mogą zgłosić do programu kolejnych pedagogów. Jest to jak najbardziej możliwe, zapraszamy. Nauczyciele ze szkoły zapisanej do programu, którzy dotychczas nie brali w nim udziału, mogą przejść kurs internetowy *Cyfrowa Ścieżka*, udoskonaloną wersję kursu z pierwszej edycji, oraz pracować na warsztatach wymiany doświadczeń.

Absolwentów tegorocznego programu zapraszamy do kursu internetowego *Idę dalej*. W trzeciej, nadchodzącej edycji będzie to dwumiesięczny kurs dla nieco bardziej zaawansowanych nauczycieli i nauczycielek. Polecamy również dostępny dla wszystkich już od jesieni tego roku nowy e-kurs *Aktywnej edukacji* na temat wykorzystywania w nauczaniu metody e-portfolio.

Uczestnicy otrzymają imienne zaświadczenia o ukończeniu programu. Typ zaświadczenia będzie zależeć od rodzaju wykorzystanego wsparcia – kursu internetowego i liczby odbytych spotkań sieci współpracy.

Szkoły uczestniczące w naszym programie oraz goście konferencji dostaną również trzy publikacje dotyczące efektywnego nauczania – również z wykorzystaniem TIK. Pierwszą z nich – książkę Danuty Sterny, *Uczę (się) w szkole* – mamy przyjemność rozdawać na tej konferencji. W przygotowaniu są jeszcze pozycja o narzędziach i aplikacjach oraz modelowe scenariusze lekcji i dobre praktyki wykorzystywania TIK na lekcjach przedmiotowych. Każdą z nich wyślemy do wszystkich szkół, które brały udział w programie – zarówno tych zeszłorocznych, jak i tegorocznych oraz przyszłorocznych.

Zachęcamy do odwiedzania naszej strony internetowej. Można na nią wejść przez stronę główną CEO ([www.ceo.org.pl\)](http://www.ceo.org.pl), klikając logotyp programu *Aktywna edukacja* w górnej belce z logotypami wszystkich programów. Warto korzystać z zamieszczanych tam zasobów – materiałów ze wszystkich konferencji, dobrych praktyk wykorzystania TIK na lekcjach, baz zasobów i narzędzi oraz samouczków TIK.

#### **Zuzanna Michalska**

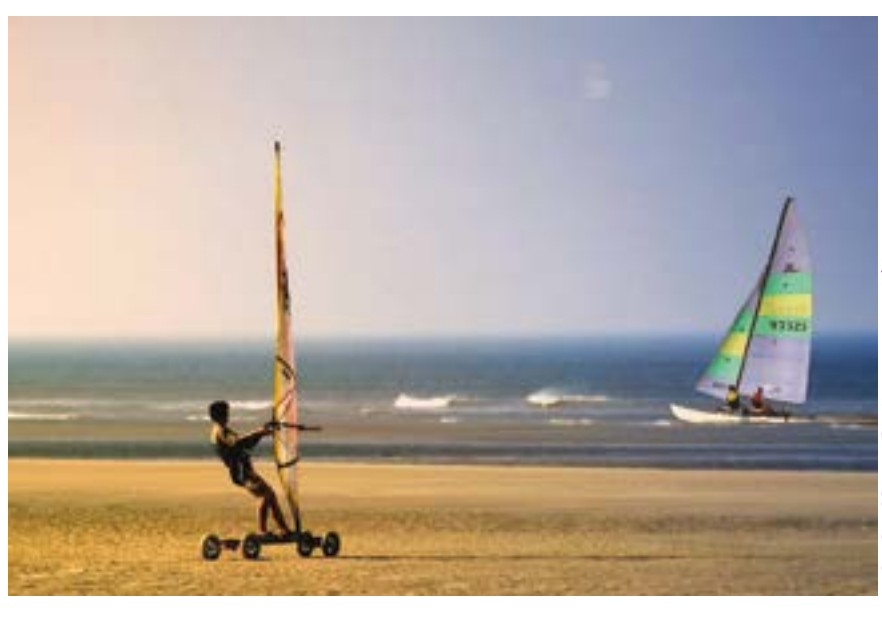

Ţ

# **TIK pod żaglami III**

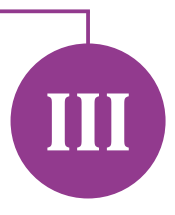

### **Emilia Elert**

# **Między Scyllą a Charybdą. Jak dopłynąć do internetowej wyspy skarbów bez strat własnych?**

W trakcie nagrania filmu promującego program *Aktywna edukacja* powiedziałam, że internet to moja wyspa skarbów. Myślę, że zgodzi się z tym twierdzeniem każdy, kto choć raz zdecydował się na wzbogacenie swoich lekcji materiałami zamieszczonymi w sieci.

Najczęściej wpisujemy w wyszukiwarkę Google interesujące nas słowo, frazę, czasami temat lekcji – i gotowe. Pozornie sprawa wydaje się prosta. Bardzo rzadko zdarza się, że zostajemy z pustymi rękami. W trakcie spotkania sieci dyrektorów jeden z uczestników powiedział, że trudno wyobrazić sobie edukację bez zasobów sieci, bo coraz trudniej obejrzeć apel, spektakl czy lekcję otwartą, które od początku do końca zostały przygotowane przez danego nauczyciela. Najczęściej są to "zlepki" gotowych tekstów zamieszczonych w internecie przez – jak to określił – "przodków", czyli innych pedagogów.

Czy to oznacza, że materiały te są doskonałe? Z jakiego powodu poszukujemy gotowych prezentacji, filmów i scenariuszy zajęć? Z pewnością chcemy uatrakcyjnić lekcję, uczynić ją bardziej przejrzystą, interesującą, skłaniającą uczniów do głębszej refleksji i dalszych poszukiwań. Jakie więc powinny być te wzorcowe materiały? Odpowiedź brzmi: inspirujące, poprawne pod względem merytorycznym oraz dopasowane do potrzeb i możliwości ucznia.

Oczym warto pamiętać, by nie sprzeniewierzyć się tej idei? Każdego nauczyciela obowiązuje bezwzględna zasada ograniczonego zaufania do materiałów znalezionych w sieci. Prawdą jest, że w internecie można znaleźć wszystko, a więc zarówno bezcenne perełki, jak i bezużyteczne buble, które mogą zaprzepaścić nasze starania i dobre intencje. Zasada, którą dodatkowo warto się kierować, brzmi: posługuj się przykładami bliskimi każdemu uczniowi, prezentuj materiały, a więc filmy i prezentacje, dobrej jakości, ponieważ w przyszłości uczniowie będą dążyć do odwzorowania twojej pracy.

Swoją drogą warto zapoznać się z lekturą raportu Centrum Badań nad Kulturą Popularną SWPS *Młodzi i media a uczestnictwo w kulturze*. W rozdziale *W szkole* znajdziemy między innymi dogłębną analizę sposobów poszukiwania materiałów w sieci przez uczniów oraz opinie nauczycieli na temat ogólnodostępnych wirtualnych zasobów. Warto wiedzieć, co wybierają i dlaczego, by wskazywać młodym ludziom wartościowe treści. Zanim jednak wskażemy źródło godne polecenia, musimy sobie zadać kluczowe pytanie, tzn. jaki jest cel naszych poszukiwań. Dopiero potem możemy dopasować źródło, które będzie najbardziej odpowiednie – może to być rozmowa z ekspertem, specjalistyczny portal internetowy czy też czasopismo.

Godne polecenia wyszukiwarki to: [google.com](http://google.com), [bing.com](http://bing.com), [easysearch.org.uk](http://easysearch.org.uk) oraz mało znana [duckduckgo.com](http://duckduckgo.com) przeznaczona dla bardziej wymagających użytkowników. Wbrew pozorom wyszukiwarki różnią się między sobą. Ponieważ korzystają z własnyych algorytmów, mogą dawać odmienne wyniki dla takich samych wyszukiwań. Co więcej, różnią się składnią wyszukiwania, czyli specjalnymi operatorami, które pozwalają uściślić wyniki. Jak wykorzystać je w praktyce, przeczytasz w krótkim tekście *Google dla (nieco bardziej) ambitnych*, który również znajduje się w materiałach na konferencję.

Wiedząc już, jak prawidłowo poszukiwać interesujących nas treści, warto poznać potwory, które na nas czyhają w internecie.

**Pierwszym potworem**, na którego możemy trafić, jest materiał zamieszczony przez anonimowego autora. Tego typu dokumenty wymagają wzmożonej czujności – musimy go z pewnością przeczytać od początku do końca, zanim polecimy go uczniom. Nie ulega też wątpliwości, że informacje w nim

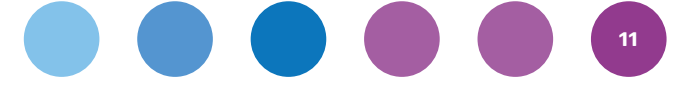

zamieszczone muszą zostać zweryfikowane przez nauczyciela z innym, "pewnym" źródłem – czasami wymaga to od nas poszukiwania w kilku źródłach drukowanych.

**Drugim potworem** atakującym nauczyciela są filmy zamieszczane w sieci, które tylko pozornie mają charakter edukacyjny. Zdarza się, że początek filmu to faktycznie treść o walorach merytorycznych, ale jego zakończenie dalece odbiega od przyświecających nam ideałów. Materiał może również zostać opublikowany na nieodpowiedniej dla uczniów stronie, na której znajdują się reklamy portali pornograficznych czy środków odurzających, a nawet receptury na preparaty, których nauczyciel z pewnością by nie polecił.

**Trzecim potworem**, który może zniweczyć nasze plany, są wszechobecne reklamy. Nasi uczniowie coraz częściej mają problemy z koncentracją, dlatego powinniśmy zadbać o to, by materiały prezentowane przez nas na zajęciach ich nie zawierały. W związku z tym warto skorzystać z wtyczek do przeglądarki takich jak AdBlock Plus (<https://adblockplus.org>), które skutecznie zablokują pojawianie się niechcianych treści.

**Czwartym potworem** są grafiki zamieszczone w sieci. Kiedy na przykład wpisujmy do wyszukiwarki nazwę zabytku, otrzymujemy szereg zdjęć irysunków, które mogą tylko pozornie odpowiadać naszym oczekiwaniom. Niebezpieczne jest to zwłaszcza wtedy, gdy nie mamy pewności, jak wygląda poszukiwany obiekt. W takiej sytuacji warto kliknąć interesujące nas zdjęcie i przenieść się na stronę, na której zostało zamieszczone. Jeśli informacje tam opublikowane są zgodne z rzeczywistością – mamy pewność, że źródło jest właściwe.

**Piątym potworem** może się okazać Wikipedia. Autorem tekstów może być tam każdy. Jednym zależy na wiarygodności zamieszczanych treści, inni traktują tę czynność jak świetną zabawę. Nie oznacza to, że Wikipedia jest złym źródłem, należy jednak korzystać z niego ostrożnie. W jaki sposób oddzielić wartościowe artykuły od tych niedoskonałych? Pod każdym tekstem znajduje się bibliografia i przypisy, które należy sprawdzić. Jeśli przywoływane źródła istnieją – możemy z niego skorzystać, jeśli nie – lepiej nie ryzykować, zwłaszcza wtedy, gdy nad danym zagadnieniem uczniowie mają pracować samodzielnie, chociażby przygotowując zajęcia metodą odwróconej lekcji.

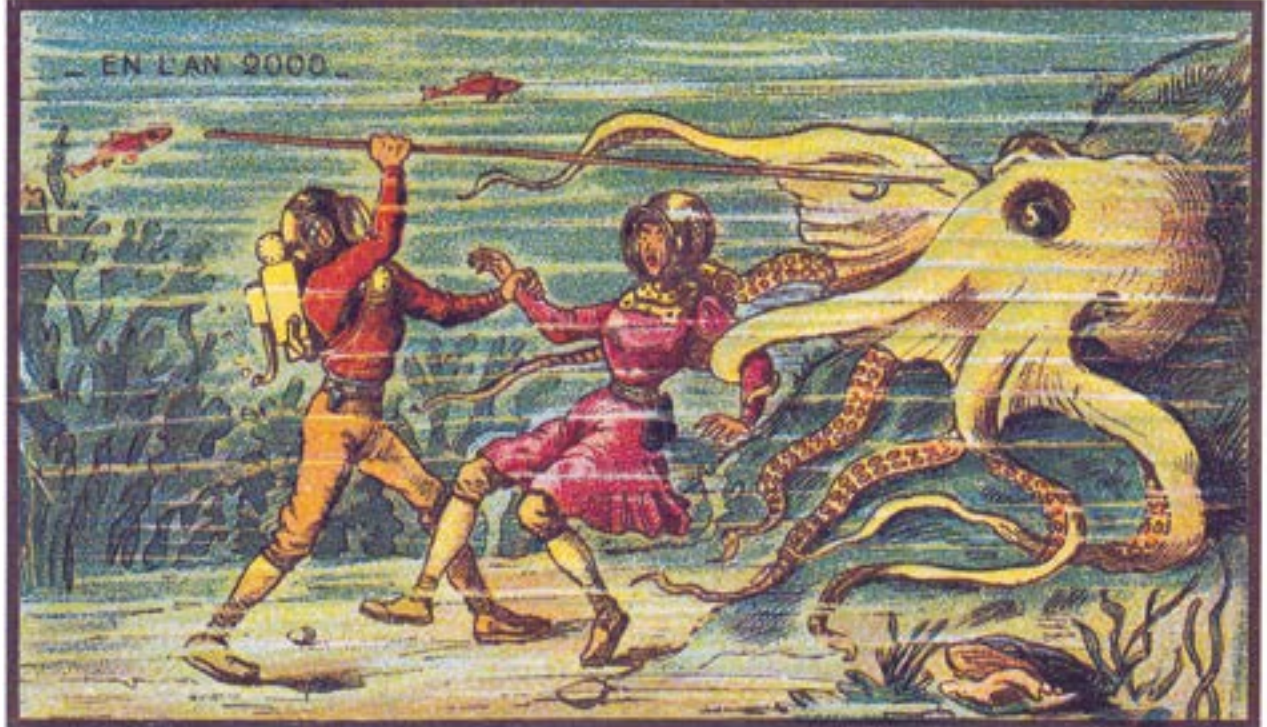

Hasła znalezione na Wikipedii sprawdzamy, weryfikując podaną do nich bibliografię na stronach dużych bibliotek takich jak Biblioteka Jagiellońska czy Biblioteka Narodowa, które udostępniają szczegółowe katalogi online. Cyfrowe biblioteki są doskonałym sposobem na szybką weryfikację materiału.

Oczywiście nie ma potrzeby wyszukiwania pojedynczych bibliotek. Na stronie [http://karo.umk.pl/Karo](http://karo.umk.pl/Karo/) znajdziemy Katalog Rozproszony Bibliotek Polskich. Po lewej stronie katalogu możemy wybrać interesujące nas dziedziny, np. "humanistyka". Dany tytuł będzie wyszukiwany we wszystkich katalogach polskich bibliotek, które zostały udostępnione w internecie. Dzięki temu mamy pewność, że dany tekst istnieje w rzeczywistości.

Z zagranicznych bibliotek online najpopularniejsze są słynna Europeana oraz Project Gutenberg. Warto wypróbować też Google Books (czyli katalog książek) oraz Google Scholar (katalog prac naukowych).

Innym sposobem weryfikacji jest przeszukiwanie wybranych przez nas haseł na stronach angielskiej wersji Wikipedii. Są one opracowane na bardzo wysokim poziomie. Jeśli treści w języku angielskim i polskim są zbieżne, oznacza to, że hasło z dużym prawdopodobieństwem może stanowić dobry materiał dydaktyczny.

Pomocne mogą być także oznaczenia opracowane przez redaktorów Wikipedii. "Wersja przejrzana" oznacza artykuł, który budzi wątpliwości. Z pewnością nie zawiera wulgaryzmów ani fałszywych treści, jednak jest słabszy od "dobrego artykułu" czy "artykułu na medal". Szkoda, że w polskiej wersji językowej te ostatnie nie stanowią większości.

Ostatnią rzeczą, o której warto wspomnieć, jest kwestia mnogości autorów danego artykułu. Tekst wielokrotnie edytowany wymaga wzmożonej czujności – niektóre teksty stanowią pole walki ideologicznej między autorami, inne wielokrotnie padają ofiarą dowcipów i "dywersji", którym redaktorzy nie zawsze są w stanie zapobiec.

By nie dać się wyprowadzić na bezludną wyspę, zawsze można sprawdzić dany artykuł w popularnych wyszukiwarkach. Jeśli podane w nim informacje nie zostaną potwierdzone w innych źródłach, prawdopodobnie zostały wymyślone przez autora hasła i nie mają żadnej wartości.

Nie ma sensu zawracać sobie głowy artykułami o wątpliwej wiarygodności, dlatego skutecznym filtrem jest opieranie się na stronach edukacyjnych i rządowych. Materiały tam zamieszczone są z pewnością dobrym narzędziem dydaktycznym. Strony możemy rozpoznać po domenach edu.pl i gov.pl. Często znajdują się tam opracowania specjalistów, a same portale objęte są patronatem ważnych instytucji państwowych.

Jedną z moich ulubionych stron jest [www.ibe.edu.pl](http://www.ibe.edu.pl) – witryna Instytutu Badań Edukacyjnych. Można na niej znaleźć m.in. bazę dobrych praktyk. Każdy tekst tam zaprezentowany zawiera odwołania do podstawy programowej i stanowi doskonałą pomoc dydaktyczną do pracy na lekcji i doskonalenia konkretnych umiejętności. W zakładce "Biblioteka IBE" znajdziemy także katalog ponad 11 tys. roczników czasopism, literatury w języku angielskim, francuskim, niemieckim czy rosyjskim. Zakres zbioru obejmuje szeroko pojętą edukację.

Inną stroną, którą możemy wykorzystać na zajęciach dodatkowych, na godzinie wychowawczej czy na języku polskim jest strona [www.civilia.pl](http://www.civilia.pl). Znajdują się tam scenariusze lekcji, gry interaktywne oraz ciekawe materiały, na podstawie których można przygotować niepowtarzalne zajęcia. Strona [www.edu.tvp.pl](http://www.edu.tvp.pl) to przede wszystkim zbiór dobrych filmów, które z pewnością mają niepodważalną wartość edukacyjną. Znajdziemy tam programy dotyczące matematyki, poprawności językowej, a także geograficzne, historyczne czy kulturalne. Cenne materiały znajdziemy także na stronie Khan Academy ([www.edukacjaprzyszlosci.pl](http://www.edukacjaprzyszlosci.pl)), którą gorąco polecam zwłaszcza matematykom. Cennym źródłem dla nauczycieli przedmiotów humanistycznych i artystycznych jest strona [www.ninateka.pl.](http://www.ninateka.pl) Można tam znaleźć doskonałe filmy, reportaże, wywiady, animacje oraz inne materiały audiowizualne wzbogacające lekcje na każdym etapie edukacyjnym. Doświadczenia

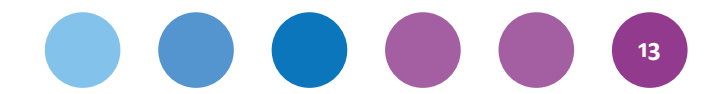

nauczycieli związane z wykorzystaniem zasobów z tych i innych stron można znaleźć w dobrych praktykach zawartych na stronach *Aktywnej edukacji*.

Podsumowując: weryfikujmy rzetelność i wiarygodność wyszukiwanych informacji, a także porównujmy różne źródła. Poświęćmy chwilę na sprawdzenie jakości tekstu, programu czy filmu. Zastanówmy się, co wniesie do lekcji dana

prezentacja, strona internetowa lub artykuł. Rezygnacja z opisanych powyżej czynności to tylko pozorna oszczędność czasu. Droga na skróty nie zawsze wychodzi nam na dobre. Jeśli twoją Itaką jest wysoka jakość edukacji wzbogaconej technologiami informacyjno -komunikacyjnymi – podejmiesz to wyzwanie.

ı

I

ı

T

T ı ı J

Powodzenia!

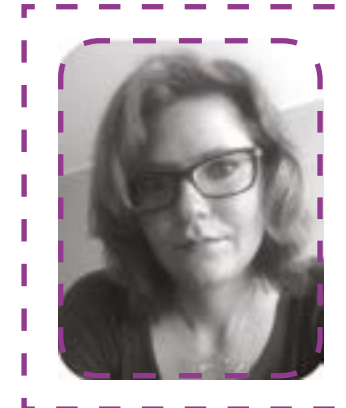

#### **Emilia Elert**

Nauczycielka języka polskiego w Gimnazjum Publicznym Nr 2 im. Bolesława T Chrobrego w Płońsku, autorka programu własnego do klasy ogólnej z elementami dziennikarstwa, wiedzy o mediach i kulturze, trenerka w programie *Aktywna Edukacja*, mentorka w programie *Szkoła z klasą 2.0* oraz *Włącz się. Młodzi i media*. Gorąca zwolenniczka technologii informacyjno-komunikacyjnych w edukacj**i.**

#### **Filip Makowiecki**

# **Google dla (nieco bardziej) ambitnych**

Popularna wyszukiwarka Google oferuje wiele narzędzi, które pozwalają nam uzyskiwać wyniki dopasowane do naszych potrzeb. Możemy precyzyjnie określić, czego szukamy, korzystając ze strony wyszukiwania zaawansowanego ([http://www.google.pl/advanced\\_search](http://www.google.pl/advanced_search), można na nią wejść także klikając Ustawienia → Wyszukiwanie zaawansowane na dolnym pasku strony głównej Google). Dużo wygodniej jest jednak nauczyć się tzw. operatorów wyszukiwania, czyli wyrażeń, które stanowią wytyczne dla wyszukiwarki.

#### **"chcę znaleźć dokładnie to"**

Najbardziej przydatny i najczęściej używany jest cudzysłów prosty. Wpisując np. "Juliusz Słowacki", znajdziemy tylko i wyłącznie strony zawierające dokładnie frazę z wyszukiwania. Nie znajdziemy więc stron, które zawierają tylko wyrażenie "język słowacki" (z podmienionym jednym słowem), "Słowacki Juliusz" (o innej kolejności wyrazów) czy "wiersz Juliusza Słowackiego" (z wyrazami w innej formie gramatycznej niż wpisana w wyszukiwaniu).

#### **szukam tego a nie -tego**

Jeśli chcielibyśmy znaleźć informacje o Mickiewiczach innych niż Adam Mickiewicz, możemy poprzedzić niechciane słowo znakiem minusa. Wpisanie **Mickiewicz -Adam** (proszę zwrócić uwagę na brak spacji po minusie!). W ten sposób z wyników wyszukiwania zostaną usunięte wszystkie wyniki wyszukiwania, w których jest mowa o wieszczu.

#### **coś wyleciało \* z pamięci**

Jeśli chcemy znaleźć dłuższą frazę, a nie pamiętamy niektórych jej elementów, możemy skorzystać z cudzysłowów, a brakujące wyrazy zastąpić asteryskiem (\*). Dla przykładu: jeśli nie pamiętamy drugiego

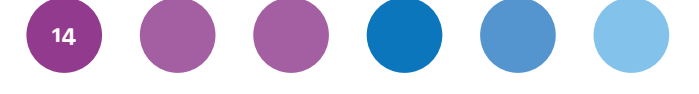

imienia kolejnego romantyka, możemy wpisać **"Cyprian \* Norwid"**. W rezultacie nie tylko dowiemy się, że na bierzmowaniu przyjął imię Kamil, lecz także odkryjemy, że właściwie nazywał się Cyprian Ksawery Gerard Walenty.

#### **szukam na site:konkretnejstronie.pl**

Kolejnym przydatnym operatorem, które chcę omówić jest "site:". Służy on do wyszukiwania na określonej stronie internetowej lub domenie. Przykładowo: **"Zygmunt Krasiński" site:.edu.pl** (uwaga! bez spacji po operatorze!) wyszuka strony na temat kolejnego wieszcza w serwisach edukacyjnych, "Aleksander **Fredro" site:nina.gov.pl** zwróci nam natomiast cały jeden wynik w portalu Narodowego Instytutu Audiowizualnego.

"Site:" i znak minusa można połączyć, więc wyszukiwanie **"Narcyza Żmichowska" -site:wikipedia. org** da nam spis stron o pisarce z wyłączeniem wszystkim podstron popularnej encyklopedii.

#### **Szukam lektur w określonym filetype:formacie**

Ostatnim z często używanych przeze mnie operatorów jest "filetype:". Pozwala on odnaleźć wszystkie ogólnodostępne pliki o podanym rozszerzeniu, np. PDF, MP3 czy JPEG (choć w poszukiwaniach obrazów lepiej sprawdza się wyszukiwarka obrazów Google: [http://images.google.com\)](http://images.google.com). Jeśli więc pilnie potrzebujemy utworów pewnego oryginalnego romantycznego prozaika, wpiszmy "Ludwik Sztyrmer" **filetype:PDF**.

Funkcje wyszukiwania zostały przedstawione na stronach Google. Niestety wyjaśnienia poszczególnych operatorów znajdziemy na wielu różnych podstronach wyszukiwarkowego giganta. Jak do nich dotrzeć? Na przykład wpisując w Google'u: "operatory wyszukiwania" -gmail site: **google.com**.

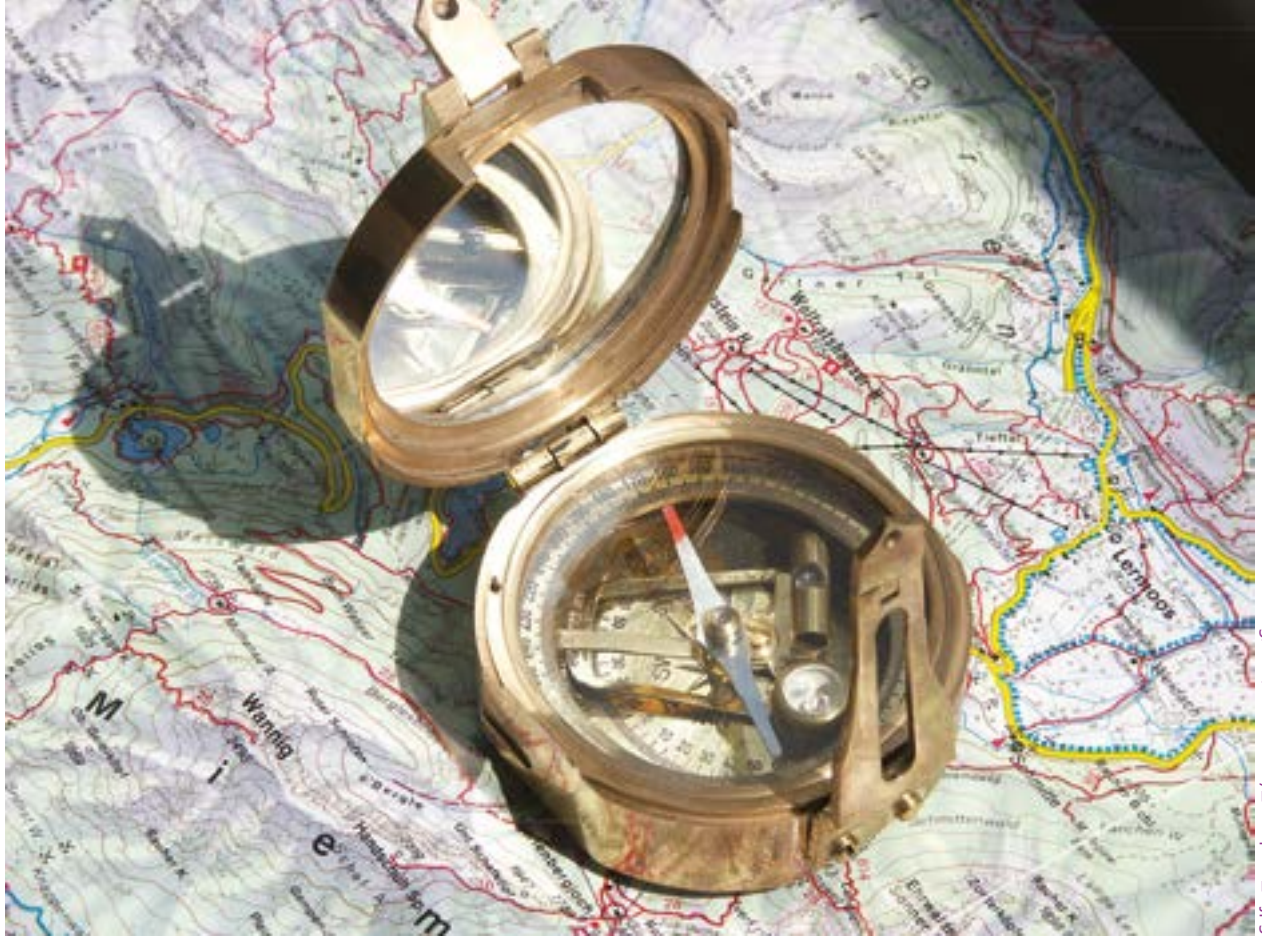

# **Paulina Kuźmo-Biwan**

# **Jak uniknąć TIK-owych raf i mielizn?**

Po niemal dwuletnim intensywnym eksperymentowaniu z programami komputerowymi, narzędziami i aplikacjami internetowymi w programach *Cyfrowa Szkoła* i *Aktywna edukacja* wielu nauczycieli i uczniów dostrzega znaczące korzyści płynące z uzasadnionego i celowego użycia TIK w procesie nauczania i uczenia się. Tysiące propozycji narzędzi dostępnych w sieci i przeznaczonych dla sektora edukacji to z jednej strony morze pomysłów, a z drugiej – czyhające skały, które nie zawsze widoczne są nad powierzchnią wody i z którymi nawet wprawiony żeglarz może mieć kłopoty.

#### **Bezpieczna nawigacja**

Niebezpieczeństwo, jakie często spotyka użytkowników aplikacji Web 2.0, może pojawić się już na etapie rejestrowania konta na konkretnej stronie internetowej. Popularne narzędzia, takie jak Glogster ([glogster.com](file:///\\192.168.0.13\Dane%20na%20N10\Programy_Ceo\Aktywna%20Edukacja\Sieci_wspolpracy\Edycja%202013_2014\Konferencja_zamykajaca\Materia�y\glogster.com)), Prezi [\(prezi.com\)](file:///\\192.168.0.13\Dane%20na%20N10\Programy_Ceo\Aktywna%20Edukacja\Sieci_wspolpracy\Edycja%202013_2014\Konferencja_zamykajaca\Materia�y\prezi.com) czy Animoto ([ani](http://animoto.com)[moto.com\)](http://animoto.com) oferują możliwość korzystania z aplikacji za darmo, ale zachęcają też do skorzystania z wersji dla nauczycieli lub z wersji "ulepszonych" (płatnych).

W przypadku Glogstera w opcji EDU otrzymujemy możliwość rejestrowania kont uczniów i współtworzenia interaktywnych plakatów. Nadal jednak bezpłatna wersja oferuje taką liczbę narzędzi do edycji plakatu, że większość nauczycieli nie widzi potrzeby opłacenia dostępu do konta dla edukatorów. Z kolei Prezi w płatnej opcji "Enjoy" umożliwia tworzenie prezentacji prywatnych – po ich stworzeniu możemy podjąć decyzję, komu udostępnić projekt. Aby poznać pełne możliwości Prezi, twórcy zachęcają nas do zaproszenia 3 osób do rejestracji w programie, co pozwoli nam na uzyskanie wersji Premium na okres 3 miesięcy. Bezpłatne i świetne narzędzie Animoto ma jedną poważną wadę – można w nim utworzyć pokaz trwający tylko 30 sekund. Niewiele osób wie, że wystarczy jednak podać dodatkowe dane dotyczące szkoły i klasy, aby uzyskać możliwość tworzenia 4-minutowej prezentacji, co przekłada się na zamieszczenie nawet 100 zdjęć i slajdów z napisami. Aby otrzymać rozszerzoną wersję, w opcji "Education" należy wybrać "Apply now".

Do narzędzi, w wypadku których różnica pomiędzy wersją "free" a płatną tkwi jedynie w liczbie

dodatkowych efektów, motywów do wykorzystania przy tworzeniu projektów lub możliwości zapisu materiału, należy także wielofunkcyjna aplikacja webowa Creaza [\(www.creazaeducation.com\)](http://www.creazaeducation.com). Składają się na nią: Mindomo (program do opracowywania map myślowych), Cartoonist (pozwalający na przygotowanie prostych historyjek komiksowych), MovieEditor (edytor plików wideo) i AudioEditor (program do nagrywania i miksowania dźwięku). W wersji "free" w każdym z czterech narzędzi możemy utworzyć proste projekty, które pewnie nie będą tak atrakcyjne wizualnie, jak w przypadku wykupienia dostępu do konta Premium.

Liczne grono nauczycieli postawi jednak zapewne na celowość użycia TIK, a nie tylko na jego efektowność. Ostatecznie dobra lekcja to nie sylwestrowy pokaz fajerwerków. Liczy się jakość i sensowność zastosowania danych materiałów, a nie ich ilość. Nawet jeśli zdecydujemy się zapłacić za program, który regularnie stosujemy i który wydaje się wart swojej ceny, weźmy pod uwagę fakt, że wykupiona licencja jest często ważna tylko określony czas (miesiąc, rok). Przed podjęciem decyzji warto dokładnie porównać wersję darmową z płatną, a w przypadku chęci zainwestowania w dobre narzędzie – poszukać takiego, którego raz wykupiona licencja nigdy nie wygasa.

#### **Nazewnicze potwory morskie**

Najczęściej z odpłatnych programów komputerowych można korzystać w dwóch modelach: SaaS (ang. *Software as a Service* – oprogramowanie jako usługa) lub licencji komercyjnych.

Pierwsza forma polega na tym, że aplikacja jest udostępniana użytkownikom poprzez internet. Eliminuje to potrzebę instalacji programu na komputerze. Tak działają aplikacje webowe (ich płatne wersje często kryją się pod nazwami *Premium* lub *Pro*, a bezpłatne – *Free* lub *Limited*). Model licencyjny charakteryzuje się natomiast tym, że aplikacja zainstalowana jest na dysku komputera, a opłata jest zwykle jednorazowa. Wykupiona licencja może obejmować jedno (ang. *one-site*) lub wiele stanowisk (ang. *site licence*). Licencja grupowa uprawnia do używania oprogramowania na grupie komputerów (np. w szkole), określa

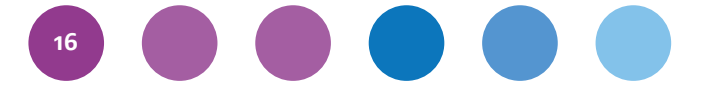

jednak maksymalną liczbę stanowisk, na których może zostać zainstalowana.

Istnieje również pewna grupa aplikacji, za których użytkowanie przez pewien czas nie są pobierane opłaty, co pozwala je przetestować w praktyce. Niekiedy pewne ich funkcje są zablokowane i dopiero po rejestracji otrzymujemy hasło, które pozwala je uaktywnić. Do najbardziej popularnych licencji tego typu można zaliczyć *trial* (wersja próbna), *demo* i *shareware* (licencja z ograniczeniami). Aplikacje, za których użytkowanie nie są pobierane opłaty, oznaczane są jako: *freeware*, GNU GPL (wolne i publiczne oprogramowanie), *emailware* (wymagane przysłanie emaila) i *adware* (w aplikacji wyświetlane są reklamy). Znając nazwy darmowych i płatnych wersji oprogramowania, możemy uniknąć przykrych niespodzianek po zarejestrowaniu się w programie.

#### **Niechciane ławice**

Niewątpliwą zaletą aplikacji webowych (uruchamianych w przeglądarce) jest możliwość użycia narzędzia w każdym miejscu, czasie i na każdym systemie operacyjnym. Nie zawsze jednak dysponujemy wystarczająco szybkim łączem internetowym a czasem zwyczajnie chcemy mieć pewność, że zaplanowane na lekcję użycie TIK się uda.

W takim wypadku dobrym pomysłem jest instalowanie programów na dysku komputera. Tutaj należy zwrócić uwagę głównie na wybór źródła, z którego

chcemy pobrać narzędzie. Jeżeli jest to możliwe, operacji "download" powinniśmy dokonywać ze strony producenta. Pozwoli to uniknąć wielu problemów (np. z wyborem odpowiedniej wersji). Od jakiegoś czasu część serwisów oferujących pobieranie aplikacji proponuje wykorzystywanie do tego celu tzw. asystenta pobierania. Aplikacja tego typu jest jednym ze źródeł utrzymania serwisów z narzędziami do pobrania (zgodnie z powiedzeniem: jeśli nie wiadomo, o co chodzi, to...). Asystent podczas instalacji programu często domyślnie ma zaznaczone dodatkowe aplikacje, które są dodane przez sponsorów serwisu. W związku z tym podczas instalacji z jego użyciem dodatkowo mogą być zainstalowane programy, które integrują się z przeglądarką internetową, instalują własny pasek i podmieniają domyślną wyszukiwarkę. Zdziwienie może budzić ranek, gdy zamiast znajomej wyszukiwarki Google spotykamy na drodze tajemniczą wyszukiwarkę Delta*.* Trzeba zwrócić również uwagę na fakt, że tak zainstalowane dodatkowe aplikacje często ciężko jest odinstalować w tradycyjny sposób (np. w panelu sterowania). Zdarza się, że te niechciane prezenty mają charakter *spyware* i *malware* (czyli szpiegów i złośliwców). Ratunkiem jest uważne czytanie każdego pytania zadanego przez aplikację i odznaczanie dodatkowych opcji, które na pierwszy rzut oka mogą wydawać się niezbędne. W przypadku aplikacji anglojęzycznych warto poświęcić chwilę choćby na użycie translatora, aby zaoszczędzić wiele godzin spędzonych na późniejszej walce z wyskakującymi oknami, które nie znają drogi do drzwi.

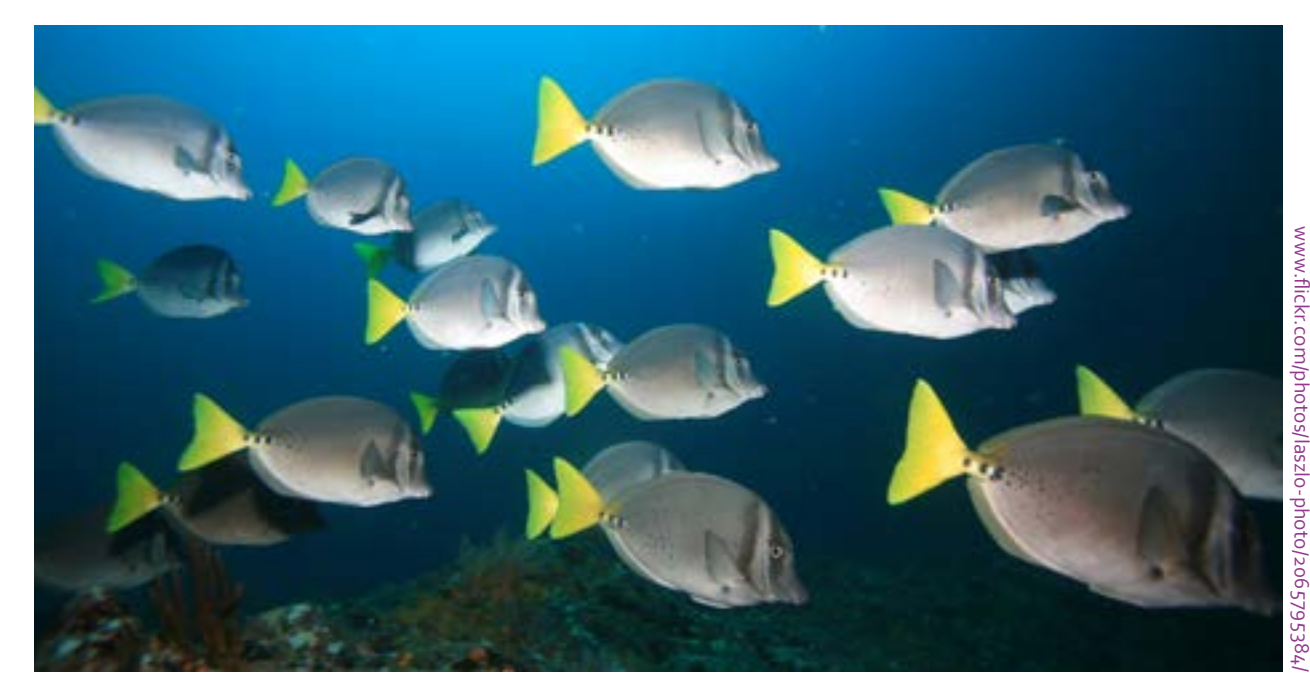

#### **Wyspa możliwości i słabe wiatry**

Zmieniające się potrzeby uczniów i nauczycieli, a także rosnąca konkurencja pomiędzy twórcami cyfrowych pomocy edukacyjnych powodują, że często już samo szukanie dobrego, prostego w obsłudze i darmowego narzędzia TIK staje się nie lada wyzwaniem. Aby przetestować każdy program, najpierw musimy założyć konto, a potem poświęcić co najmniej kwadrans na poznanie możliwości aplikacji. Nierzadko narzędzia (np. do edycji zdjęć czy tworzenia prezentacji) różnią się między sobą tylko wbudowanymi szablonami czy opcjami eksportowania pliku. Są też narzędzia, które można nazwać mało przyjaznymi dla użytkowników ze względu na skomplikowany interfejs i utrudnienia w przypadku potrzeby ponownej edycji. Czasem właśnie to kryterium – czas poświęcony na obsługę

**CYFROWA EDUKACJA UZASADNIONA** ZMIANA CELOWOŚĆ ΤK ŚWIADOMY WYBÓR **WYMIERNE** KORZYŚCI ANALIZA DECYZJA WCHODZE W TO. WIDOCZNE **ENTER** EFEKTY

aplikacji – stanowi najlepszy miernik zadowolenia z narzędzia.

Jeśli na przykład zależy nam na płynnym pokazie grafik opatrzonych tekstem i muzyką, można wybrać Photo Story 3 (do pobrania ze strony Microsoftu) zamiast rozbudowanych programów do prezentacji. Podobnie, jeżeli chcemy szybko stworzyć wiele różnorodnych ćwiczeń interaktywnych, na pomoc przychodzą nam LearningApps ([http://learningapps.org\)](http://learningapps.org) wypierające popularne kiedyś "ziemniaczki" – Hot Potatoes.

Dobrym sposobem porównania możliwości danej aplikacji jest wpisanie nazwy narzędzia w wyszukiwarkę grafik. Pokażą się wówczas projekty stworzone przez innych użytkowników, które dadzą nam ogólne pojęcie o danym oprogramowaniu (np.

> w przypadku wyboru programu do map myśli możemy wpisać hasła "Spiderscribe", "Mindomo", "Mind42" czy "Spicynodes" i zdecydować, która mapa spełnia nasze oczekiwania). Wiele godnych polecenia stron i aplikacji znalazło się już w licznych publikacjach na stronie CEO, warto także przejrzeć zasoby portalu dla nauczycieli [http://](http://edutecher.com/links.php) [edutecher.com/links.php](http://edutecher.com/links.php) z zestawem niemal 1500 narzędzi podzielonych na kategorie i etapy edukacyjne.

#### **Cała naprzód**

Skrót "TIK", obok słowa "technologia", zawiera w sobie jeszcze dwa istotne elementy: informację i komunikację. Nie jest zatem kwestią najwyższej wagi samo użycie narzędzi i stworzenie za ich pomocą atrakcyjnych materiałów na lekcję. Pytanie, jakie powinniśmy sobie postawić przed każdym tematem, powinno zatem brzmieć: "jakie cele chcę zrealizować?", a dopiero w dalszej kolejności: "w jaki sposób będę dążyć do

osiągnięcia założeń?" i "czy cyfrowe narzędzie pomoże w realizacji tych celów?".

Cyfryzacja jest wpisana w codzienność współczesnej szkoły i wszelkie dyskusje na temat zasadności takiej zmiany muszą już być opatrzone jedną opcją – "aktualizuj". Ken Vesey, konsultant w dziedzinie nauczania w Nowej Zelandii, trafnie porównuje narzędzia TIK do wprowadzenia na rynek kuchenki mikrofalowej<sup>1</sup>. Ponad 30 lat temu ten – jak się wydawało – rewolucyjny wynalazek był postrzegany jako wszechmocne urządzenie przyszłości, niezbędne w każdym gospodarstwie domowym. Wraz z produkcją kolejnych modeli kuchenek powstawały książki z przepisami, które w całości poświęcone były przyrządzaniu tysięcy dań przy wykorzystaniu jedynie "mikrofali". Dzisiaj przeznaczenie kuchenki jest zupełnie

inne – służy głównie do podgrzewania czy rozmrażania potraw. Nie jest to więc jedyne urządzenie do gotowania (i daleko nam do takiej myśli).

Analogia jest prosta – rozwiązania technologii informacyjno-komunikacyjnej to jedno z wielu, a nie jedyne narzędzie w edukacji. Możemy (a chcąc wyjść naprzeciw oczekiwaniom i umiejętnościom uczniów – nawet musimy) je wykorzystywać na wiele sposobów, ale zawsze mając na uwadze celowość i efektywność. To, a także świadome omijanie TIK-owych raf i mielizn, to warunki konieczne, jeśli chcemy dopłynąć do przystani. Odpowiedni dobór metod i technik (w tym narzędzi TIK) to środek do osiągnięcia celu, a nie cel sam w sobie.

п

ı

ı ı

Dobrej (i bezpiecznej) żeglugi!

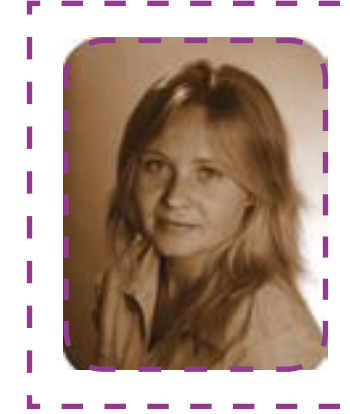

#### **Paulina Kuźmo-Biwan**

Nauczycielka języka angielskiego w Katolickim Gimnazjum w Szczecinie. ×. Ukończyła filologię polską oraz filologię angielską na Uniwersytecie f, Szczecińskim. Koordynatorka licznych projektów współpracy międzynarodowej w programach eTwinning i British Council Schools Online. Autorka i prowadząca kursy e-learningowe dla pracowników oświaty we współpracy т z Fundacją Rozwoju Systemu Edukacji. Trenerka i mentorka programów Т *Cyfrowa Szkoła* i *Aktywna edukacja*. Zwolenniczka lekcji odwróconych z wykorzystaniem TIK oraz działań edukacyjnych kształtujących odpowiedzialność ucznia za proces uczenia się.

*<sup>1</sup>* Ken Vesey, *Leaf Blowers, Microwave Ovens and the Internet: Choosing the Right Tool for the Job* [w:] Library Media Connection, nr 4/2004, s. 53-54. Omówienie tekstu na stronie http://technoeducate.wordpress.com/2011/03/17/ elpcg1-t1a4/#more-135 [dostęp: 29.04.2014].

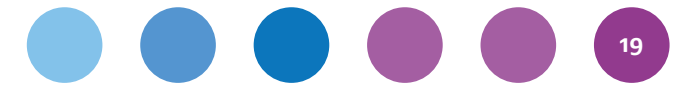

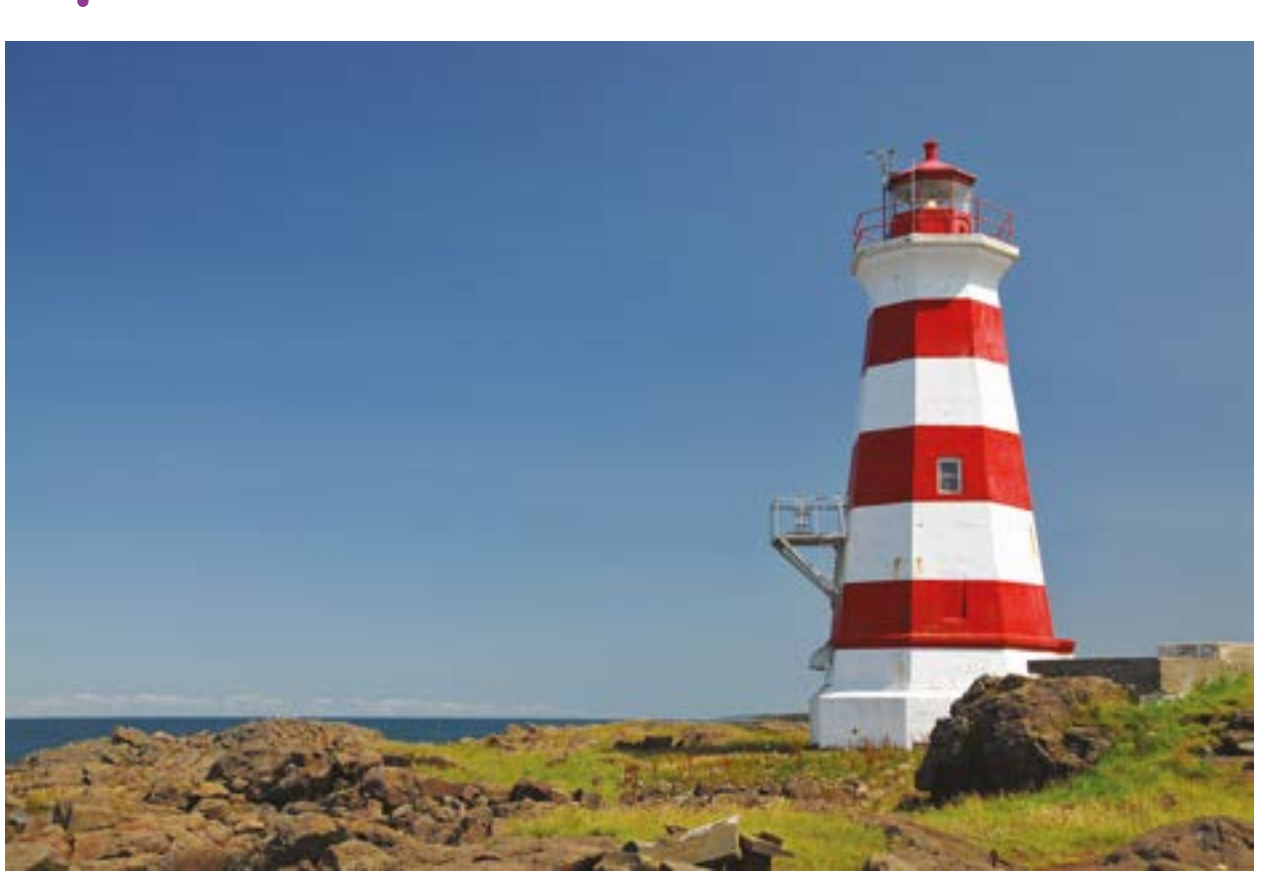

### **Krzysztof Jaworski**

# **TIK w edukacji uczniów o specjalnych potrzebach edukacyjnych**

Terminy "specjalne" lub "specyficzne potrzeby edukacyjne" nierozerwalnie wiążą się z uczniami którzy posiadają orzeczenia lub opinie poradni psychologiczno-pedagogicznych. Przytoczone pojęcia zawierają w sobie negatywny wydźwięk, który może ograniczać wykorzystanie TIK przez nauczycieli w pracy z takimi podopiecznymi. Z tego powodu przedstawię perspektywę, która może pozwolić uniknąć takiej sytuacji.

W dzisiejszych czasach naturalne jest dostosowywanie środowiska pracy do potrzeb użytkowników. Mamy bardzo duże możliwości dopasowywania ustawień urządzeń i interfejsów programów. Korzystamy z tego w sposób odpowiadający naszym nawykom i potrzebom. Nikomu z nas nie przychodzi do głowy, żeby z tego powodu nazywać się "specjalnymi". Dajemy sobie prawo do tego, aby nasze przyzwyczajenia nie zmieniały sposobu, w jaki jesteśmy odbierani i postrzegani przez innych. Jest to pierwszy argument za tym, aby w świeży sposób

spojrzeć na korzystanie z technologii informacyjno-komunikacyjnej w pracy z uczniami, którzy posiadają orzeczenia i opinie.

Kolejną ważną przyczyną skłaniającą do unikania postrzegania uczniów przez pryzmat pojęć "specjalny" i "specyficzny" jest perspektywa Ellen Notbohm, którą można streścić jako: "Przede wszystkim jestem dzieckiem. Mam autyzm. Nie jestem autystyczny". Istnieje niebezpieczeństwo, że etykiety diagnostyczne, które chętnie wykorzystujemy, aby określić predyspozycje uczniów, mogą przysłonić nam obraz ucznia jako osoby. Z tego powodu w swojej praktyce staram się wykorzystywać pojęcie "indywidualna dynamika rozwoju", ponieważ jest ono bardziej uniwersalne. Każdy z nas niezależnie od wieku i predyspozycji poznawczych charakteryzuje się odmiennym tempem i charakterystyką rozwojową. W takich właśnie kategoriach warto postrzegać uczniów, z którymi pracujemy.

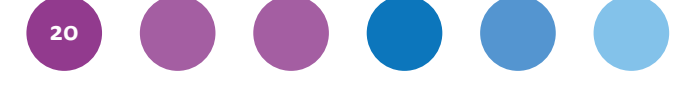

#### **Jak to zrobić ?**

Zgodnie z naszkicowaną perspektywą wykorzystywanie nowych technologii w pracy z uczniami posiadającymi orzeczenia i opinie nie różni się diametralnie od pracy z uczniami, którzy nie posiadają tych dokumentów. Po pierwsze, niezbędnym elementem jest diagnoza. Dokumenty wystawione przez poradnię zawierają wytyczne, którymi powinniśmy się kierować, pracując z uczniem. Należy pamiętać o dynamicznym i zróżnicowanym rozwoju oraz o tym, że istnieją potrzeby poznawcze, które uczeń powinien realizować. Łącząc zalecenia poradni oraz własne obserwacje oparte na pracy z dzieckiem i jego rodzicami, ustalamy cele, które powinny znajdować się w strefie najbliższego rozwoju ucznia.

Warto przy tym pamiętać o prawidłowościach rozwoju procesów poznawczych. W uproszczeniu kierunek jego przebiegu odbywa się od konkretu do abstrakcji. Dlatego, wykorzystując TIK w pracy z uczniami, szczególnie w szkole podstawowej, warto pamiętać o pierwszoplanowej potrzebie gromadzenia doświadczeń poprzez kontakt z treściami, które są bliskie i konkretne. TIK w tak zaplanowanym procesie pracy z uczniem staje się narzędziem rozwijającym i utrwalającym poznane pojęcia i umiejętności. Jednocześnie może być środkiem wspomagającym przechodzenie od konkretu do symboli i abstrakcji.

Warto spojrzeć na TIK jako narzędzie, które osłabia opory uczniów związane z pokonywaniem trudności. Rzeczą naturalną jest odczuwanie niechęci wobec ćwiczenia umiejętności wymagających od nas wysiłku związanego z pokonywaniem deficytów. Odpowiednio dobrane i zastosowane narzędzia mogą przyczynić się do uruchomienia pozytywnych emocji niezbędnych do pokonywania kolejnych etapów rozwoju.

Ważnym elementem jest również wybór zasobów, z których korzystamy. Nauczyciel powinien przetestować proponowane narzędzie zarówno pod względem skuteczności w osiąganiu celów, jak i jego zawartość związaną z ewentualnymi reklamami czy niepożądanymi treściami.

#### **Dokumentowanie pracy uczniów**

Podejście *One to One* wymieniane wśród pięciu warunków zaangażowanego procesu nauczania i uczenia się podkreśla jego różnorodność. Każdy uczeń zmierza do nabycia nowej umiejętności w indywidualny sposób. Kiedy pracujemy z osobami, które mają trudności w obszarze czytania lub pisania, warto dokumentować drogę, którą przechodzą. Zapisując punkt wyjścia, dajemy uczniowi szansę dostrzeżenia efektów swojej pracy.

W dzisiejszych czasach sprzęt umożliwiający zrobienie zdjęć prac grafomotorycznych czy rejestrację tekstu czytanego przez uczniów mieści się w naszych kieszeniach. W łatwy i wygodny sposób, bez ponoszenia dodatkowych kosztów możemy archiwizować postępy pracy uczniów w wyznaczonym kierunku. W ten sposób gromadzimy dokumentację która wspiera ucznia w rozwoju i stanowi świadectwo działań, które bez rejestracji byłyby ulotne, a przez to mogłyby pozostać niezauważone.

#### **Rozwijanie podstawowych umiejętności szkolnych**

Wykonywanie zdjęć można wykorzystać też w rozwijaniu słownictwa uczniów. Wykorzystuję do tego celu prosty program Roflbot, który można znaleźć pod adresem [wigflip.com/roflbot](http://wigflip.com/roflbot). Umożliwia on wgranie zdjęć przygotowanych przez uczniów, a następnie umieszczenie na nich napisów. Program pozwala stosować polskie znaki. W pierwszej kolejności uczniowie robią zdjęcia przyniesionych lub interesujących ich przedmiotów (np. w sali komputerowej). Następnie wgrywają i umieszczają wybrane przez nich zdjęcia w programie. Kolejny krok polega na zapisaniu nazwy przedmiotu oraz jego cech lub czynności z nim związanych. Dzięki temu uczniowie poszerzają słownictwo, z pomocą którego budują zdania związane z danym przedmiotem. Jeśli mają problemy z określeniem jakichś jego cech, można ich odesłać do realnych przedmiotów, aby zgromadzili więcej danych na ich temat. Ten prosty program pomaga przełamywać niechęć do wypowiadania się oraz rozwija rozumienie pojęcia części mowy.

W podobnym sposób można wykorzystywać coraz bardziej popularne [learningapps.org](http://www.learningapps.org). Pracując z różnorodnymi liczmanami i tworząc zbiory, można robić im zdjęcia, a następnie wykonać grę "dobierz pary". Dzięki temu poprzez doświadczenie manipulowania przedmiotami i ich przeliczania uczniowie mogą odświeżać umiejętność szybkiego przeliczania zbiorów oraz utrwalania pojęcia liczby. Dużym plusem learningappsów jest to, że uczniowie mogą tworzyć i dzielić się swoimi grami z innymi.

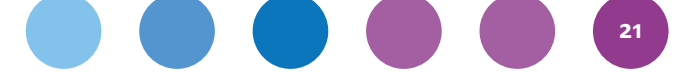

Dzięki temu widzą, że to, co robią, jest przydatne dla innych uczniów i mogą się wymieniać swoimi grami, co może mieć wpływ na budowanie ich pozycji w grupie rówieśniczej.

#### **Orientacja w przestrzeni i myślenie logiczne**

Umiejętność radzenia sobie z orientacją w przestrzeni oraz rozwój myślenia logicznego można wspierać przy pomocy nauki elementarnych podstaw programowania. Doskonale nadają się do tego materiały przygotowane w ramach obchodów Godziny Kodowania, które znajdują się na stronie <http://learn.code.org/hoc/1>. Większość uczniów zna Angry Birds i chętnie podejmuje wysiłek poznawczy związany z doprowadzeniem przy pomocy prostych komend "idź prosto", "skręć w prawo", "skręć w lewo" do przejścia na następny poziom. Podobne umiejętności można rozwijać, wykorzystując bardzo wdzięczną aplikację z robotem dostępną pod adresem [http://light-bot.com/hoc.html.](http://light-bot.com/hoc.html) Oba przykłady umożliwiają pracę na różnych urządzeniach i środowiskach systemowych.

#### **Bez skrzyni z pomocami dydaktycznymi**

Jeszcze nie tak dawno, idąc na zajęcia indywidualne z dziećmi, nosiło się wielkie pudełko z pomocami dydaktycznymi. Teraz wiele niezbędnych do tej pory narzędzi możemy wykorzystać, mając do dyspozycji laptopa lub tablet. Do zasobów, z których na co dzień korzystam w pracy z uczniami, należą portale polskojęzyczne takie jak [buliba.pl,](http://buliba.pl) [krainakiko.pl,](http://krainakiko.pl) [pisupisu.pl](http://pisupisu.pl) i [logofigle.pl](http://logofigle.pl) oraz anglojęzyczne [duckiedeck.com](http://duckiedeck.com), [abcya.com.](http://abcya.com) Polecam je ze względu na brak opłat oraz minimalną liczbę lub zupełny brak reklam. Przedstawione zasoby umożliwiają rozwijanie różnorodnych funkcji poznawczych takich jak pamięci, analizy, syntezy wzrokowej i słuchowej, koordynacji wzrokowo-ruchowej, podstawowych umiejętności szkolnych oraz poszerzanie wiedzy związanej z otaczającym światem.

Osobom korzystającym z tabletów polecam programy dostępne pod adresem [http://eurotalk.](http://eurotalk.com/apps/help/?lang=en_GB) [com/apps/help/?lang=en\\_GB.](http://eurotalk.com/apps/help/?lang=en_GB) Dostępne aplikacje posiadają spolszczone wersje i doskonale nadają się do rozwijania myślenia matematycznego wśród uczniów. Programy podzielone są na działy, w których uczniowie mogą opanować umiejętność liczenia, porównywania, sortowania, dopasowywania, rozpoznawania wzorów, kolorów, wielkości oraz położenia przedmiotów. Doskonała zabawa na wiele godzin pracy edukacyjnej. Warte są niewielkiej opłaty, za którą można korzystać z ich pełnej wersji. Są dostępne wersje zarówno na iOS-a, jak i Androida.

Wsparcie w wyborze wartościowych materiałów do pracy z uczniami na urządzenia mobilne oferuje strona [edustore.pl.](http://edustore.pl/) Portal zawiera recenzje gier i aplikacji o charakterze edukacyjnym. Dużym

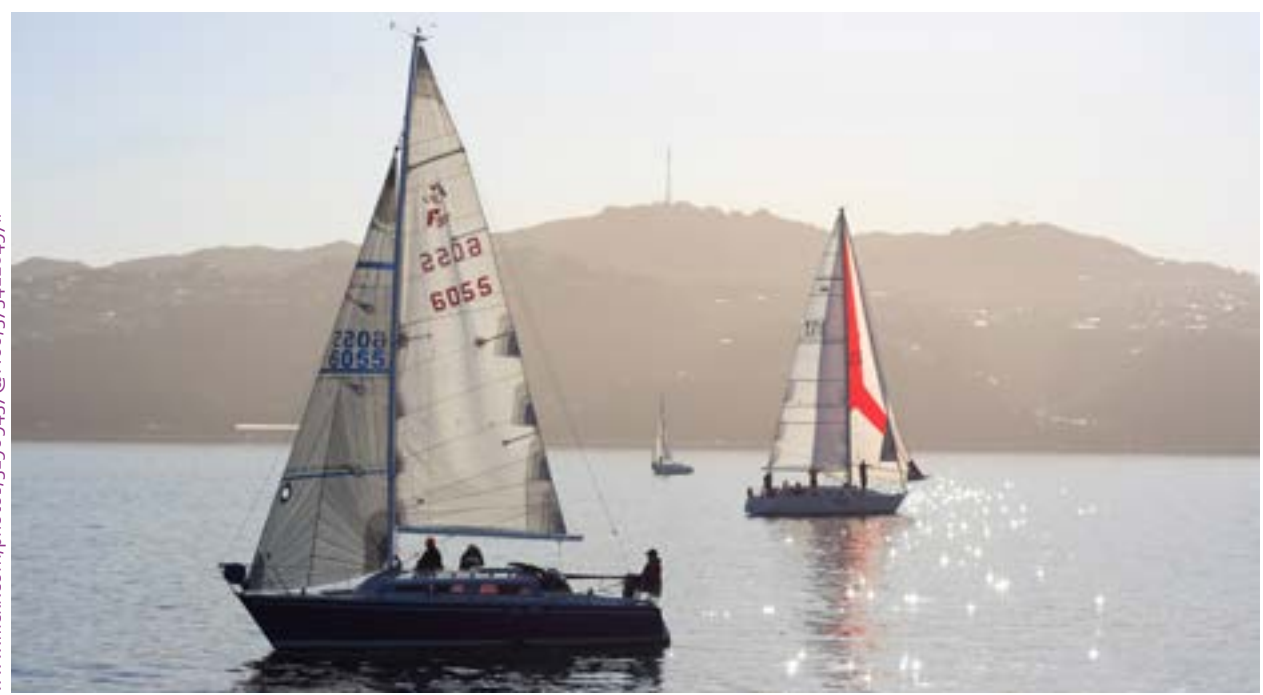

plusem sporej części aplikacji jest to, że możemy pobrać ich darmową, okrojoną wersję i dopiero po przetestowaniu zdecydować się na jej zakup.

Zachęcam do eksperymentowania i łączenia różnych form pracy z wykorzystaniem TIK. Do gromadzenia zasobów polecam narzędzie [pinterest.com](http://pinterest.com). Dzięki niemu można zbudować swój zasobnik dydaktyczny z którego możemy wygodnie korzystać w każdym miejscu z dostępem do internetu. Przykład takiego rozwiązania można znaleźć pod adresem: [www.pinterest.com/rozwojowisko](http://www.pinterest.com/rozwojowisko).

> ۰. п

П

п

I

т п

п

T

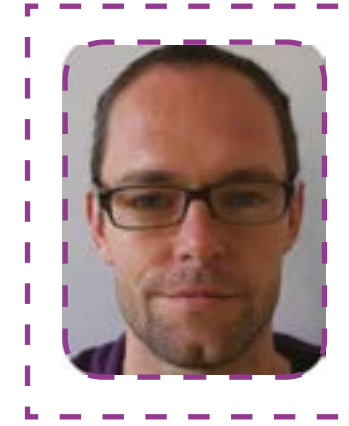

#### **Krzysztof Jaworski**

Pedagog specjalny, nauczyciel zajęć komputerowych w Szkole Podstawowej Nr 41 w Szczecinie. Uczestnik programów *Szkoła z klasą 2.0* i *Mistrzowie Kodowania*. Trener i mentor *Aktywnej Edukacji*. Laureat konkursu Innowacyjny Nauczyciel 2012. Członek społeczności Superbelfrzy RP.

#### **Michał "rysiek" Woźniak**

#### **Jak nie popłynąć z prawem autorskim?**

Prawo autorskie wydaje się mieć niewielki związek z praktyką edukacyjną. Terminy "utwór" czy "twórca" kojarzą się raczej ze Słowackim (który wielkim poetą był) i jemu podobnymi. Jednak wraz ze wzrostem znaczenia narzędzi komunikacji elektronicznej – coraz częściej wykorzystywanych również w ramach zajęć szkolnych – wzrasta rola, jaką kwestie ochrony praw autorskich odgrywają w naszych codziennych działaniach.

Nauczyciele i uczniowie w ramach zajęć korzystają z dziesiątek czy nawet setek źródeł. Niemal każde z nich podpada pod prawo autorskie – utworem jest przecież "każdy przejaw działalności twórczej o indywidualnym charakterze, ustalony w jakiejkolwiek postaci, niezależnie od wartości, przeznaczenia i sposobu wyrażenia".

Przytoczona definicja pochodzi wprost z ustawy *Prawo autorskie*, która określa również zakres, w jakim nauczyciele i uczniowie mogą w ramach zajęć i poza nimi korzystać z utworów innych osób.

#### **Od "prawa do kopiowania" do "prawa autorskiego"**

Prawo autorskie jest niestety niedostosowane do naszych czasów. Jego założenia powstawały trzy wieki temu w realiach warsztatów drukarskich i metalowych czcionek. Skopiowanie utworu polegało albo na jego ręcznym przepisaniu, albo na poważnej inwestycji w przygotowanie warsztatu do odbijania kopii danego dzieła.

Nad tą drugą możliwością brytyjska Korona pragnęła zachować kontrolę, wprowadzając w 1662 ograniczenia w prawach do kopiowania (stąd angielska nazwa *copyright*), które potem zostały uściślone i rozszerzone w ramach Statutu Królowej Anny w 1710. Prawo autorskie dotyczyło wtedy zatem niewielkiego wycinka rzeczywistości – książek, broszur, gazet oraz innych materiałów drukowanych.

Dziś, w czasach komunikacji zapośredniczonej przez najróżniejsze media, prawo autorskie dotyczy

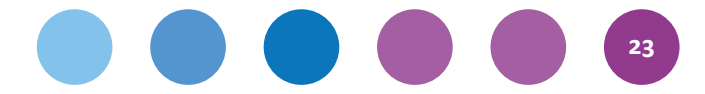

niemal każdego aktu komunikacyjnego. Przez wieki zmieniło się bowiem rozłożenie akcentów. Teraz prawo autorskie (przynajmniej według deklaracji osób broniących go w obecnym kształcie) ma służyć twórcom. Oni zaś mają niezliczone możliwości tworzenia i reprodukcji dzieł. Druk to tylko jeden z wielu dostępnych środków, wcale przy tym nie najpopularniejszy. Zakres tego, co jest objęte prawem autorskim, znacznie się rozszerzył.

W rezultacie prawo autorskie weszło m.in. do szkół. Gazetka szkolna, wypracowanie, prezentacja czy nawet twórczy wpis na szkolnym forum są przecież "przejawami twórczości o indywidualnym charakterze" i mają "ustaloną formę". Są zatem utworami, mają autorów, a za ich bezprawne użycie (lub za bezprawne użycie w nich utworów cudzych) grożą kary – nawet więzienia. Nauczyciele i uczniowie są zaś zmuszeni nawigować przez skomplikowane i nieprzystosowane do czasów prawo autorskie.

Na szczęście jest kilka pomocy nawigacyjnych i bezpiecznych przystani, z których można korzystać.

#### **Podstawy podstaw**

Są dwie grupy praw autorskich, które określa ustawa – osobiste oraz majątkowe.

**Prawa autorskie osobiste** to prawo do uznania autorstwa (pod nazwiskiem, pseudonimem lub anonimowo), decydowania o pierwszym upublicznieniu, nienaruszalności treści i formy utworu, a także nadzoru nad sposobem jego wykorzystania.

Ostatni z wymienionych elementów jest – jak wiele elementów prawa autorskiego – niejasny i problematyczny, ale ma też na szczęście najmniejsze znaczenie w praktyce edukacyjnej. Decydowanie o pierwszym upublicznieniu również nie ma specjalnego przełożenia na wykorzystanie utworów w szkole – z dziełami nieopublikowanymi raczej nie będziemy mieli do czynienia (o ile nie będzie chodzić o np. wiersze pisane przez naszych uczniów i uczennice "do szuflady", ale nikt nie musi nam chyba tłumaczyć, że nie wolno takiego dzieła rozpowszechniać bez zgody autora czy autorki).

Naruszeniem prawa do uznania autorstwa oraz nienaruszalności treści i formy jest oczywiście plagiat. Nie wolno nam użyć utworu bez podania autora, nie wolno nam też zmodyfikować utworu i podpisać takiej wersji imieniem autora oryginału.

Co ważne, autorskie prawa osobiste nie wygasają. Przysługują tak samo Dorocie Masłowskiej, jak Homerowi czy Janowi Kochanowskiemu.

**Prawa autorskie majątkowe** są ściślej powiązane z praktyką szkolną. Określają, że tylko autor ma prawo kopiować, rozpowszechniać i wykonywać utwór oraz z niego korzystać, o ile sam nie przekaże całości lub części tych uprawnień innym.

Bez zgody autora zatem nie wolno nam wykorzystać zdjęcia, tekstu, wiersza czy filmu w żaden sposób! Prawa autorskie majątkowe wygasają po 70 latach od śmierci autora – możemy więc bez ograniczeń korzystać np. z utworów Homera czy Mickiewicza. Jednak brak jakiejkolwiek możliwości korzystania z (upublicznionego wcześniej) dzieła bez zgody autora do 70 lat po jego śmierci byłby niezmiernie mało praktyczny.

Jak od wielu zasad, tak i od praw autorskich majątkowych również są na szczęście wyjątki. Najważniejszy dla nas jest **dozwolony użytek edukacyjny**.

#### **Dozwolony użytek edukacyjny**

Bez konieczności uzyskania licencji od autora w ramach zajęć szkolnych, prac domowych czy podczas lekcji możemy wykorzystywać, pokazywać lub odtwarzać każdy utwór (film, obraz, zdjęcie, książkę itd.). Możemy też je kopiować – kserować, nagrywać na płytę, kopiować na pendrive itp. – oraz modyfikować w dowolny sposób. Tak powstałe materiały też możemy kopiować. Wszystko to z jednym zastrzeżeniem: wolno nam to robić wyłącznie dla grupy naszych uczniów!

Możemy więc taki utwór (oryginalny lub przez nas zmodyfikowany) przesłać klasie mailem, skopiować go im na płytę czy pendrive albo wrzucić na stronę, do której mają dostęp tylko oni. Nie wolno nam jednak umieścić go na publicznie dostępnej stronie.

Możemy wreszcie odtwarzać i wykonywać utwory (np. muzykę, filmy, sztuki) również nieodpłatnie i bez uzyskiwania zgody autora w czasie szkolnych wydarzeń (dyskotek, przedstawień itd), o ile są one bezpłatne, a utwory te nie będą rozpowszechniane poza szkołą. Jeśli więc filmujemy takie wydarzenie, również nasze nagranie (o ile słychać w nim lub widać fragment tak wykorzystanego utworu) nie może być rozpowszechniane poza szkołą.

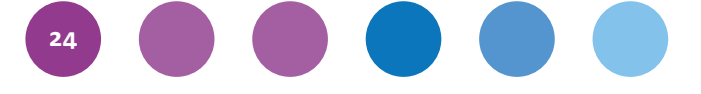

Wolno nam również wykorzystywać fragmenty utworów w celu informowania o bieżących wydarzeniach. Na przykład możemy zilustrować informację o wieczorku filmowym reprodukcją klatki z filmu.

Oczywiście wolno nam również fragment utworu (lub cały krótki utwór) cytować – rzecz jasna z podaniem autora i źródła.

#### **Dozwolony użytek osobisty**

Są też wyjątki niezwiązane bezpośrednio z edukacją, o których jednak warto pamiętać. **Dozwolony użytek osobisty** pozwala nam na kopiowanie (w tym pobranie) dowolnego utworu, do którego mamy dostęp. Wolno nam zatem skserować całą książkę, skopiować cały film czy płytę na potrzeby swoje, rodziny i znajomych.

Zdecydowanie nie wolno nam jednak udostępniać takich kopii osobom nieznajomym! Co więcej, dozwolony użytek (edukacyjny i osobisty) nie dotyczy programów komputerowych i baz danych.

#### **Domena publiczna**

Wszystko, co powyżej, dotyczy utworów wciąż objętych prawem autorskim. Prawa autorskie majątkowe do utworów, których autorzy zmarli dawniej, niż 70 lat temu, wygasają. To oznacza, że możemy z takich utworów korzystać do woli bez pytania kogokolwiek o zgodę. Oczywiście nadal mamy obowiązek podać autora i tytuł. Zbiór utworów, do których prawa autorskie majątkowe wygasły, to **domena publiczna**.

#### **Wolne licencje**

Nie jesteśmy jednak ograniczeni tylko do dozwolonego użytku i domeny publicznej. Wielu twórców chce, by ich utwory były wykorzystywane jak najszerzej bez konieczności każdorazowego uzyskiwania ich zgody. Tacy twórcy udostępniają swoje utwory na wolnych licencjach, tj. licencjach udzielanych każdemu bez wyjątku pozwalających na:

- wykorzystanie utworu w dowolnym celu,
- stworzenie utworu zależnego (czyli np. wykorzystanie utworu we własnej twórczości),
- rozpowszechnianie utworu bez ograniczeń,
- rozpowszechnianie własnych opartych na nim utworów bez ograniczeń.

Najczęściej spotykanymi wolnymi licencjami na zasoby (filmy, zdjęcia, grafiki, muzykę itp.) są licencje z rodziny Creative Commons (CC), a konkretnie:

- Creative Commons Uznanie autorstwa (w skrócie CC BY),
- Creative Commons Uznanie autorstwa Na tych samych warunkach (CC BY-SA).

Pierwsza pozwala nam na dowolne wykorzystanie utworu (w tym rozpowszechnianie, oparcie na nim swoich utworów itp.) pod warunkiem podania autora oryginalnego utworu. Druga dodaje do tego warunek, żeby utwory zależne, które stworzymy, wykorzystując ten utwór, były rozpowszechniane na tej samej licencji – tak, by inni mogli korzystać bez ograniczeń również z naszej twórczości.

Zwracajmy uwagę na rodzaj licencji Creative Commons! Poza dwoma wolnymi licencjami, istnieją licencję CC, które nie są wolne i zawierają np. warunek "Bez utworów zależnych" (-ND) lub "Użycie niekomercyjne" (-NC). By uniknąć komplikacji, warto uważać, by wykorzystywać tylko zasoby na licencjach CC BY lub CC BY-SA.

#### **Otwarte zasoby edukacyjne**

Zasoby udostępniane na takich wolnych licencjach nazywa się otwartymi (lub wolnymi) zasobami edukacyjnymi. Na przykład cała Wikipedia dostępna jest na licencji CC BY-SA. Oznacza to, że każdy może wykorzystać treści z Wikipedii w dowolny sposób, o ile poda źródło i zachowa tę samą licencję. Zasoby na wolnych licencjach znajdziemy też na portalach Jamendo (muzyka), Flickr (zdjęcia) czy YouTube (filmy), a także wielu innych – można ich szukać np. za pomocą wyszukiwarki CC Search ([http://search.creativecommons.org\)](http://search.creativecommons.org).

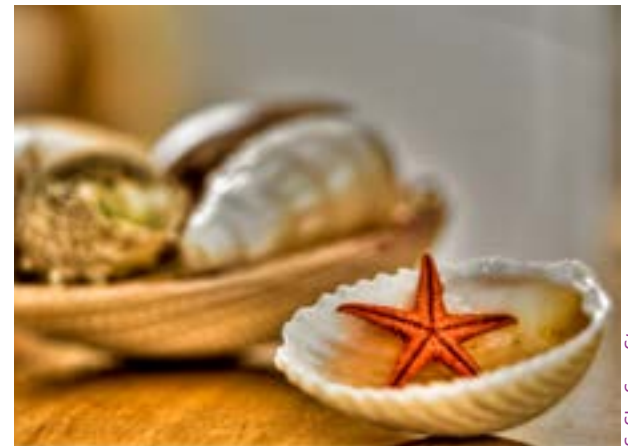

Podręczniki tworzone w ramach projektu e-podręcznik w *Cyfrowej Szkole* również będą wolnymi zasobami edukacyjnymi, czyli zostaną udostępnione na wolnych licencjach.

#### **Jak poprawnie podać źródło?**

Wiemy, że korzystając z utworu, mamy obowiązek uznać autorstwo. Jak to zrobić poprawnie? Informacja powinna zawierać:

- autora (nazwisko, pseudonim, informację, że autor jest anonimowy, lub że jest to praca zbiorowa),
- tytuł (lub inną jednoznacznie identyfikującą utwór informację, np. pierwszy wers wiersza, jeśli jest on niezatytułowany),
- źródło (np. adres strony internetowej),
- licencję (o ile jest to utwór na wolnej licencji).

Taka informacja może być umieszczona w dowolny sposób, o ile pozwala jednoznacznie ustalić, do którego z wykorzystanych utworów (np. której ilustracji w książce, zdjęcia w prezentacji itp.) się odnosi. Może to być przypis dolny lub końcowy, ostatni slajd ze spisem ilustracji czy też informacja podana bezpośrednio pod użytą ilustracją lub na niej.

Gdy więc robimy gazetkę szkolną, nie musimy umieszczać podpisu na każdym użytym w niej zdjęciu. Informacja o każdym z nich powinna jednak się gdzieś w niej znaleźć, np. na ostatniej stronie.

#### **Wolne oprogramowanie**

Oile dozwolony użytek nie dotyczy oprogramowania (nigdy nie wolno nam np. użyć w klasie programu komputerowego, na który licencji nie uzyskaliśmy), o tyle istnieje wiele aplikacji rozpowszechnianych na wolnych licencjach na oprogramowanie. Idea jest identyczna jak w przypadku wolnych licencji na zasoby. Wolne oprogramowanie możemy:

- uruchomić w dowolnym celu,
- modyfikować i ulepszać,
- rozpowszechniać,
- rozpowszechniać w wersji przez nas zmodyfikowanej.

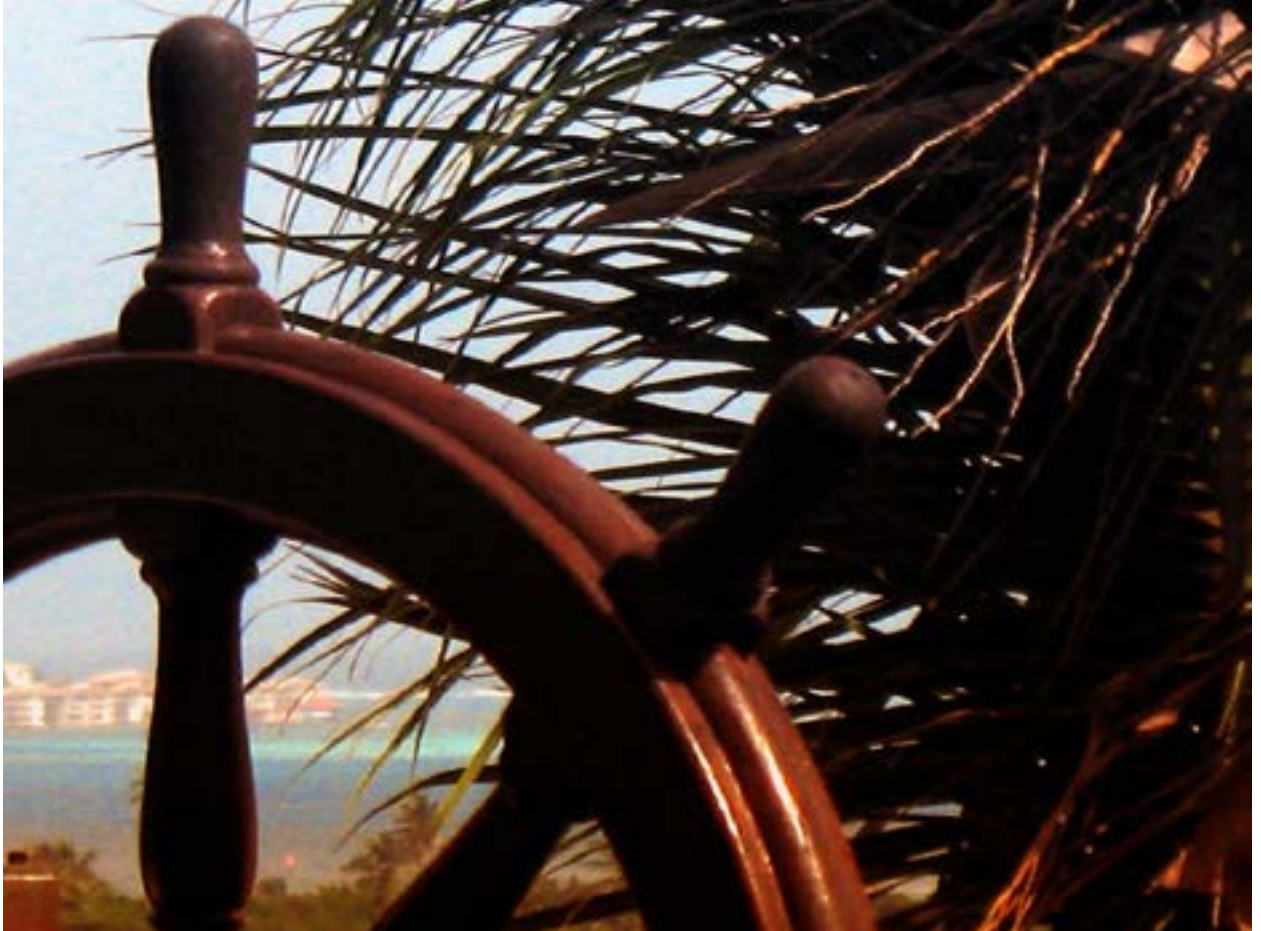

Często nie zdajemy sobie sprawy, że już korzystamy z wolnego oprogramowania. Mozilla Firefox, LibreOffice i OpenOffice, odtwarzacz VLC czy programy graficzne GIMP oraz Inkscape to przykłady wolnego oprogramowania. Oczywiście oprogramowania na wolnych licencjach jest znacznie więcej – jeśli chcemy, możemy używać wyłącznie takich programów, a nawet przesiąść się na coraz popularniejszy w polskich szkołach system Linux.

Warto o tym pamiętać, jeśli nie chcemy znaleźć się w sytuacji, w której nie będziemy mogli udostępnić uczniowi czy uczennicy narzędzia, z którego korzystamy na lekcji.

#### **Wolna edukacja**

Przed prawem autorskim nie ma ucieczki – za każdym razem, gdy wykorzystujemy jakiś utwór, musimy się zastanowić, czy mamy do tego prawo. Do dyspozycji mamy utwory w domenie publicznej,

możemy także korzystać z przydatnych wyjątków dozwolonego użytku osobistego i edukacyjnego.

Jeśli jednak chcemy mieć pewność, że ani my nie łamiemy prawa, ani nie robią tego nasi uczniowie (np. przekazując między sobą lub dalej modyfikując materiały, które przygotowaliśmy w ramach zajęć), najbezpieczniej wykorzystywać przede wszystkim zasoby edukacyjne i oprogramowanie na wolnych licencjach.

#### **Więcej informacji:**

- https://pl.wikisource.org/wiki/Prawo\_autorskie %28ustawa\_z\_4\_lutego\_1994\_r. tekst\_jednolity\_z\_2006\_r.%29#Oddzia. C5.82\_3: Dozwolony\_u.C5.BCytek\_chronionych\_utwor.C3.B3w
- [https://centrumcyfrowe.pl/](https://centrumcyfrowe.pl/dozwolony-uzytek-w-edukacji-infografika) [dozwolony-uzytek-w-edukacji-infografika](https://centrumcyfrowe.pl/dozwolony-uzytek-w-edukacji-infografika)
- <http://koed.org.pl>

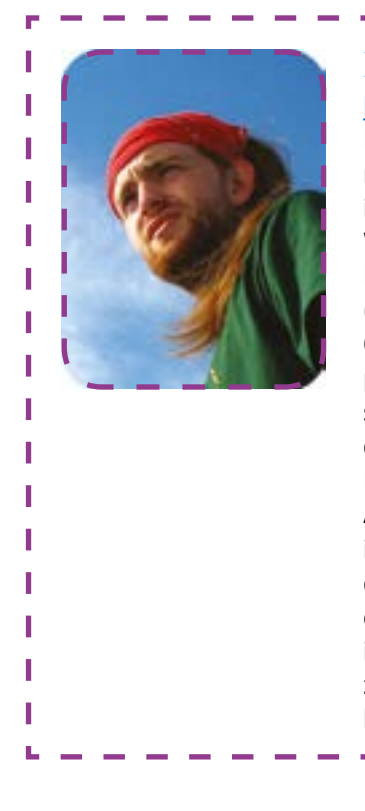

### **Michał Andrzej Woźniak**

#### http://policyhacker.eu

Ekspert w dziedzinie bezpieczeństwa sieci, prywatności i edukacji Î. medialnej. Działacz społeczny, propagator wolnego oprogramowania ı i otwartych technologii w edukacji, działaniach publicznych i biznesie. ı W latach 2006–2012 administrator sieci, a następnie kierownik techniczny Laboratorium Technik Mobilnych BRAMA na WEiTI PW. Wiceprezes Т (od 2011), a później (od 2012) Prezes Zarządu Fundacji Wolnego i Otwartego Ï Oprogramowania. Uczestnik szeregu konsultacji społecznych i debat ı publicznych o tematyce związanej z nowymi technologiami, prywatnością, cenzurą sieci, retencją danych, dostępem do informacji publicznej, т czy reformą prawa autorskiego, m.in. dotyczących Rejestru Stron i Usług T. Niedozwolonych, implementacji Dyrektywy o Ochronie Dzieci w Internecie, Ï ACTA, projektu otwartego epodręcznika dla polskich szkół czy zarządzania T internetem. Współautor Katalogu Kompetencji Medialnych oraz materiałów do edukacji medialnej w ramach współpracy z Fundacją Nowoczesna Polska т oraz Fundacją Panoptykon. Trener z zakresu podstaw prawa autorskiego T i wolnych licencji współpracujący z Koalicją Otwartej Edukacji. Członekı założyciel Warszawskiego Hackerspace, aktywny członek społeczności hakerskiej w Polsce i poza jej granicami.

**27**

п

п

# **Iwona Leszczyńska**

# **Metoda e-portfolio**

#### **Początki**

Portfolio jako metoda prezentacji własnych osiągnięć znana jest od dawna. Zapoczątkowana w środowisku artystycznym, stanowi tam zbiór reprezentatywnych prac, dzięki którym twórcy mogą pochwalić się swoimi osiągnięciami.

Bardzo szybko okazało się, że portfolio ma wyjątkową wartość edukacyjną. Poprzez dokumentowanie działań autora, jego umiejętności, postępów w nauce i podjętej przy tym autorefleksji, sprzyja świadomemu uczeniu się, a co za tym idzie, rozwojowi jednostki.

W polskiej szkole portfolio pojawiło się jako odmiana metody zwanej teczką. Zadaniem uczniów jest tu gromadzenie prac, określonych materiałów, sprawdzianów o wybranym temacie itp. W ten sposób mogą oni obserwować własne uczenie się, wyznaczać sobie cele, organizować pracę i identyfikować popełnione błędy, co pomaga w uświadomieniu sobie "czego jeszcze nie umiem" oraz "czego już się nauczyłem".

W latach 90., wraz z rozwojem mediów elektronicznych, portfolio przeniosło się do komputerów, a później do sieci. Dzięki technologii tradycyjne portfolio stało się dynamiczne – można je zmieniać, modyfikować i rozwijać, uzupełniać o coraz to nowe refleksje oraz uwagi, urozmaicać poprzez stosowanie różnorodnych multimediów (fotografia, grafika, nagrania dźwiękowe, filmy, własne programy, ciekawe linki). Jego elementy można łączyć i prezentować w przemyślany sposób.

#### **Definicja e-portfolio**

Jak można więc zdefiniować e-portfolio, zwane też cyfrowym lub elektronicznym portfolio?

Źródła opisujące cyfrowe portfolio przedstawiają wiele różnych definicji metody. W materiałach europejskiego projektu MOSEP, którego celem jest upowszechnienie eportfolio, możemy jednak znaleźć informacje, że "pomimo różnic w poszczególnych definicjach, każda z nich skupia się na procesie, który:

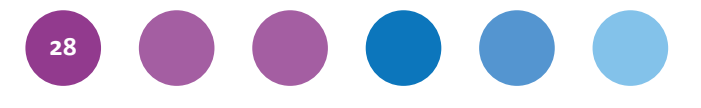

- kładzie nacisk na wyniki (efekty) uczenia się oraz sam proces uczenia się,
- wykorzystuje technologie komunikacyjne,
- wspiera samodzielne uczenie się, planowanie, dokumentowanie oraz refleksję,
- zawiera w sobie możliwość autentycznej oceny i całościowego podejścia do pracy.

#### **E-portfolio można traktować jako:**

#### **Metodę (uczenia się i nauczania)**

W tym ujęciu należy je traktować jako proces, dzięki któremu uczeń rozwija się świadomie, planując własne uczenie się irozwój oraz obserwując postępy.

#### **Narzędzie (gdy skupiamy się na aspekcie technicznym)**

Autor e-portfolio zastanawia się, gdzie będzie prezentował swoje prace. Wybiera narzędzia i serwisy, który umożliwiają gromadzenie, katalogowanie, opisywanie dowodów i dokonanie autorefleksji.

#### **Produkt (prezentacja)**

Zgromadzone, wyselekcjonowane i właściwie opisane dowody należy w odpowiedni sposób zaprezentować, pamiętając o odbiorcy naszego e-portfolio.

E-portfolio jest więc zbiorem autentycznych, cyfrowych dowodów (zwanych artefaktami), które dokumentują proces uczenia się i osiągnięć danej osoby (lub grupy, instytucji czy firmy) na przestrzeni określonego czasu.

Wybór dowodów, ich uporządkowanie oraz opis stanowią refleksję nad własnym uczeniem się, mają wspierać osobisty rozwój, a także ich prezentacji określonemu odbiorcy.

#### **Typy e-portfolio**

Biorąc pod uwagę funkcję, jaką ma pełnić e-portfolio, wyróżniamy kilka jego typów:

1. Robocze – to punkt wyjścia do tworzenia pozostałych typów e-portfolio. W przypadku portfolio

roboczego skupiamy się na gromadzeniu dowodów, ich selekcji, klasyfikacji i grupowaniu. Na bieżąco uzupełniamy i rozwijamy zbiór naszych prac. Kolekcjonujemy dowody, które później wykorzystamy w portfolio służącym określonemu celowi.

2. Refleksyjne (rozwojowe) – powstaje w momencie, gdy skupiamy się na celach edukacyjnych. Takie portfolio prezentuje prace, które

odzwierciedlają proces uczenia się, niejako opowiadają historię naszej nauki. Dokumentują zmiany, które dokonały się w określonym czasie. Najważniejszą cechą tak rozumianego portfolio będzie refleksja nad własnym uczeniem się dokonana dzięki analizie dowodów – artefaktów. W e-portfolio refleksyjnym skupiamy się bardziej na samym procesie niż na produkcie. Ocena tego e-portfolio będzie więc przede wszystkim oceną kształtującą.

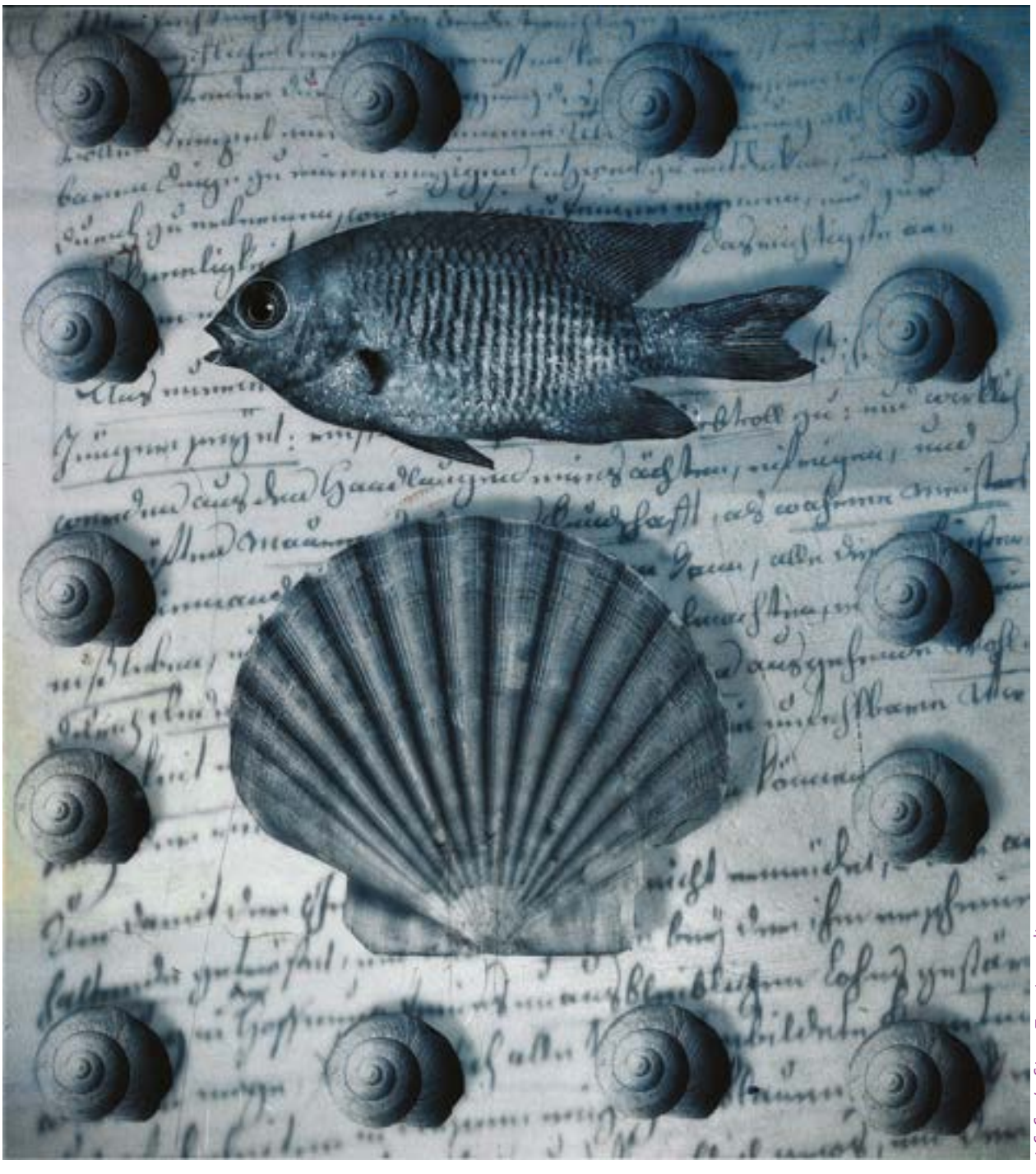

- 3. Prezentacyjne jego zadaniem jest prezentacja osiągnięć i efektów naszej pracy określonemu odbiorcy. Dlatego w przypadku tego typu portfolio skupiamy się na samym produkcie, którego kształt ostateczny uzależniamy od wybranej grupy docelowej.
- 4. W portfolio tego typu często dominuje cel marketingowy – chodzi o to, by wypromować swoją osobę, zaprezentować siebie, np. przyszłemu pracodawcy.
- 5. Oceniające tutaj także skupiamy się na produkcie, jednak głównym celem takiego e-portfolio będzie spełnienie określonych (np. przez nauczyciela) kryteriów, które podlegają późniejszej ocenie. Ten typ e-portfolio będzie służył nie tylko uzyskaniu informacji o tym, co uczeń umie, ale także przekazaniu wskazówek do nauki na przyszłość (np. poprzez ocenę kształtującą).

#### **Zalety e-portfolio**

Portfolio jest doskonałym narzędziem zarówno dla nauczyciela, jak i dla ucznia.

Dzięki niemu uczący się:

- planuje i monitoruje własną naukę,
- samodzielnie definiuje i wybiera cele, selekcjonuje materiały, dobiera narzędzia i sposoby oceny,
- poprzez refleksję oraz informację zwrotną dowiaduje się, co już umie i co może jeszcze zrobić, a więc poznaje swoje mocne i słabe strony,
- ma możliwość zaprezentowania własnych zainteresowań, umiejętności i talentów, którymi nie może pochwalić się w szkole podczas oceny formalnej (wzrost motywacji),
- może komentować różne portfolio (np. w systemie blogowym), a inni też oceniają jego prace, co sprzyja nawiązywaniu kontaktów społecznych.

W ten sposób uczeń angażuje się we własny rozwój, bierze odpowiedzialność za swoją naukę i tworzy osobiste środowisko uczenia się. Nauczyciel natomiast staje się dla ucznia mentorem, który pomaga mu zaplanować pracę, udziela wspierającej informacji zwrotnej i wspomaga go w osobistym rozwoju.

#### **Tworzenie e-portfolio**

Przygotowując się do tworzenia portfolio, należy:

- 1. **Sformułować cel**, co można zrobić poprzez odpowiedź na pytanie: do czego jest mi potrzebne e-portfolio? Musimy jednak pamiętać o tym, że celem nadrzędnym każdego portfolio powinno być dokumentowanie procesu i refleksja na uczeniem się. Na tej bazie formułujemy cele szczegółowe.
- 2. **Scharakteryzować odbiorcę e-portfolio**, co ułatwi później wybór artefaktów i formę ich prezentacji.
- 3. **Zastanowić się**: jakie mam dowody uczenia się? które z nich okażą się niezbędne do realizacji moich celów? w jaki sposób będę je gromadzić? W tym momencie warto też ocenić przydatność dowodów z uwzględnieniem odbiorcy e-portfolio.
- 4. **Wybrać narzędzia**, środki oraz metody służące osiągnięcia celu, opracować kryteria selekcji isposoby katalogowania oraz opisu materiałów.
- 5. **Systematycznie rozwijać swoje e-portfolio** zamieszczać te materiały, które już się posiada, zaplanować utworzenie takich, które mogą się przydać, łączyć je w spójną i logiczną całość.
- 6. **Zaprezentować e-portfolio innym** nauczycielom, rodzicom, rówieśnikom, ekspertom, potencjalnym pracodawcom. Dzięki temu mamy możliwość uzyskania informacji zwrotnej, zewnętrznej oceny własnej pracy.

#### **Narzędzia i aplikacje, dzięki którym możemy tworzyć e-portfolio**

Każdy, kto chce stworzyć e-portfolio, ma do wyboru różnorodne narzędzia służące gromadzeniu i publikacji dowodów uczenia się.

E-portfolio można tworzyć w aplikacjach typu PowerPoint, Word czy Excel. Dowody uczenia się można gromadzić także, wykorzystując bardziej narzędzia internetowe, np. blogi (WordPress, Blogger), strony typu Wiki czy Google Sites, serwisy społecznościowe (GoldenLine, MySpace, Ning), platformy e-learningowe z wbudowanym modułem

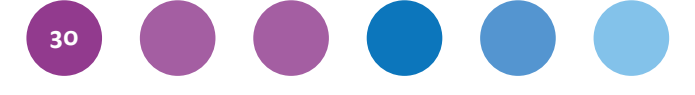

e-portfolio, np. Moodle i Olat, lub specjalne narzędzia dedykowane (Mahara).

#### **Krótka charakterystyka wybranych narzędzi:**

#### **Mahara**

Profesjonalny system służący tworzeniu i publikacji indywidualnego eportfolio. Narzędzie to pozwala m.in. gromadzić i klasyfikować pliki, tworzyć różne wersje CV, prowadzić dziennik (blog), korzystać z modułu społecznościowego, eksportować e-portfolio do innych systemów. W Maharze mamy możliwość udostępniania wcześniej przygotowanego e-portfolio wybranej grupie odbiorców. Możemy je wielokrotnie zmieniać i stworzyć różne jego wersje. Maharę możemy też zintegrować z platformą e-learningową, np. Moodle.

#### **WordPress**

Jeden z najpopularniejszych darmowych systemów publikacji treści, który umożliwia tworzenie własnych stron internetowych. Stworzoną przez siebie stronę możemy modyfikować i uzupełniać o wybrane przez nas treści. Liczne wtyczki umożliwiają rozszerzanie możliwości systemu.

#### **Google Sites (Witryny Google)**

Bezpłatne narzędzie, które pomaga stworzyć i prowadzić własny serwis internetowy. Mechanizm ten pozwala m.in. gromadzić dokumenty, grafiki i multimedia, wstawiać prezentacje online oraz udostępniać je wybranym grupom odbiorców.

#### **Netografia:**

- Barrett H., Carney J., *Conflicting Paradigms and Competing Purposes in Electronic Portfolio Development* [http://electronicportfolios.org/portfolios/](http://electronicportfolios.org/portfolios/LEAJournal-BarrettCarney.pdf) [LEAJournal-BarrettCarney.pdf](http://electronicportfolios.org/portfolios/LEAJournal-BarrettCarney.pdf) [dostęp: 30.04.2014]
- Buchem I., *E-portfolio jako osobiste środowisko uczenia się: przykłady zastosowań w edukacji niemieckiej* [http://www.e-edukacja.net/osma/referaty/](http://www.e-edukacja.net/osma/referaty/Sesja_1_2.pdf) [Sesja\\_1\\_2.pdf](http://www.e-edukacja.net/osma/referaty/Sesja_1_2.pdf) [dostęp: 30.04.2014]
- Chrząszcz A., Marković J., *e-Portfolio: nowy sposób na to, jak dokumentować i obserwować uczenie się* [http://www.cel.agh.edu.pl/wp-content/](http://www.cel.agh.edu.pl/wp-content/uploads/2009/11/eportfolio.pdf) [uploads/2009/11/eportfolio.pdf](http://www.cel.agh.edu.pl/wp-content/uploads/2009/11/eportfolio.pdf) [dostęp: 30.04.2014]
- Hojnacki L., *E-portfolio jako innowacyjna metoda nauczania i oceniania* [http://www.womkat.edu.pl/files/standary](http://www.womkat.edu.pl/files/standaryzacja/Materialydydaktyczne/Eportfolio_LH_referat.pdf)zacja/Materialydydaktyczne/Eportfolio\_LH [referat.pdf](http://www.womkat.edu.pl/files/standaryzacja/Materialydydaktyczne/Eportfolio_LH_referat.pdf) [dostęp: 30.04.2014]
- Neczaj-Świderska R., *E-portfolio jako nietradycyjna forma kształcenia w szkolnictwie wyższym* [http://dydaktyka.uni.lodz.pl/wp-content/](http://dydaktyka.uni.lodz.pl/wp-content/uploads/2012/01/2011_Neczaj.pdf)

[uploads/2012/01/2011\\_Neczaj.pdf](http://dydaktyka.uni.lodz.pl/wp-content/uploads/2012/01/2011_Neczaj.pdf) [dostęp: 30.04.201]

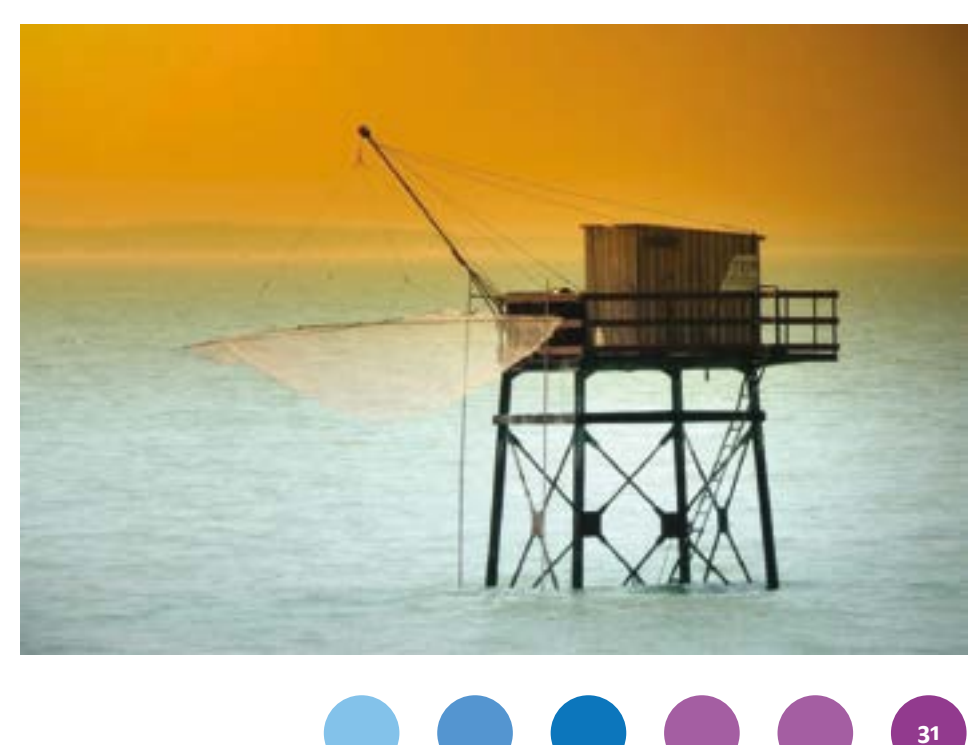

Ţ

# **Publikacje w programie** *Aktywna edukacja*

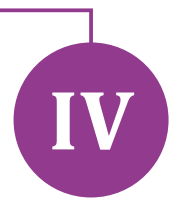

### **Zuzanna Michalska**

# **Kilka słów o planach wydawniczych**

W ramach *Aktywnej edukacji* przygotowaliśmy zróżnicowane materiały edukacyjne dla nauczycieli pragnących stosować nowe technologie na lekcjach. Są to interaktywne samouczki, artykuły trenerów i moderatorów oraz bazy przydatnych aplikacji. Wszystkie materiały są dostępne na stronie internetowej programu. Zaplanowaliśmy również wydanie kilku książek.

Pierwsza z nich, *Uczę (się) w szkole* Danuty Sterny, to praktyczna pomoc w pracy dydaktycznej. Rozważania na temat skutecznej edukacji zostały wzbogacone o przykłady dobrych praktyk nauczycielskich. Autorka, była nauczycielka matematyki, od kilkunastu lat pomaga dyrektorom szkół i nauczycielom efektywniej pracować, a uczniom – skuteczniej się uczyć, poprzez program Centrum Edukacji Obywatelskiej *Szkoła Ucząca Się (SUS)*. W nowej książce opisuje pięć strategii wykorzystywanych w nauczaniu zgodnie zasadami Oceniania Kształtującego (OK). Zachęcamy do przeczytania tekstu autorki o książce. Egzemplarze *Uczę (się) w szkole* rozdajemy na konferencji.

Kolejna publikacja, *Cele uczenia się* Connie M. Moss i Susan M. Brookhart, dotyczy znaczenia mądrego formułowania celów lekcji w procesie uczenia się. W materiale zamieściliśmy recenzję nauczycielki, która zapoznała się z przygotowanym przez nas tłumaczeniem jeszcze przed jego wydaniem. Chętnych do zapoznania się z publikacją zapraszamy na naszą stronę internetową po wakacjach. Będzie już wówczas do pobrania w formie elektronicznej.

W dalszej kolejności wydamy *Using technology with classroom instruction that works* [*Efektywne wykorzystanie TIK na lekcjach przedmiotowych*] Howarda Pitlera, Elizabeth Hubbell i Matta Kuhna. To przewodnik wykorzystywania TIK w pracy nauczyciela – do udzielania informacji zwrotnej i formułowania celów lekcji, o których mowa w dwóch pierwszych publikacjach, a także inicjowania współpracy, przygotowywania podsumowań czy zadawania pracy domowej. Autorzy przedstawiają programy służące między innymi do tworzenia dokumentów, multimediów i baz danych, wspierających przeprowadzanie burz mózgów izabaw ruchowych, a także platformy edukacyjne. W materiałach konferencyjnych zamieszczamy fragment książki, która będzie miała swoją oficjalną premierę w październiku.

Zaplanowaliśmy także wydanie modelowych scenariuszy lekcji i dobrych praktyk wykorzystania TIK na lekcjach przedmiotowych i w organizacji pracy szkoły, które powstały w trakcie programu. Ta pozycja ukaże się pod koniec programu, w maju 2015.

Książki przekażemy bezpłatnie szkołom uczestniczącym w programie, a także uczestnikom kursów oraz współpracownikom. Ponadto wszystkie będą dostępne na stronie programu w formie e-booków.

Zapraszamy do lektury.

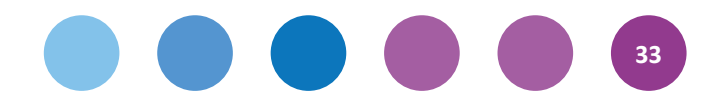

# **Danuta Sterna**

# **Autorka o** *Uczę (się) w szkole*

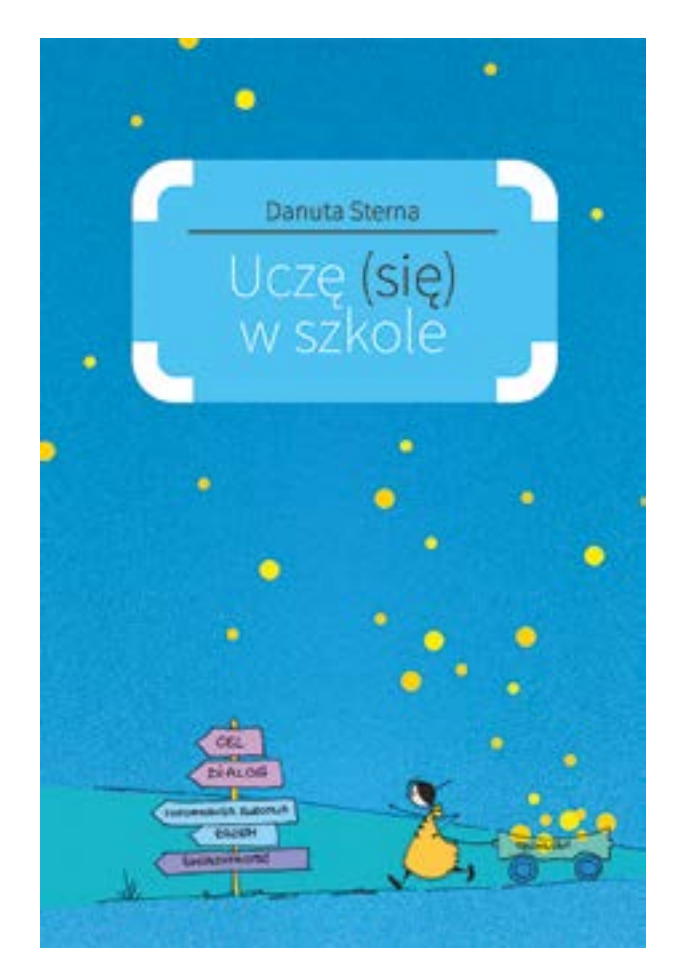

Chciałabym zaprosić Was do lektury mojej książki o strategiach oceniania pomagającego się uczyć. Jest to w tej chwili **najbardziej nośna idea doskonalenia pracy nauczyciela i pomagania uczniom w nauce**. Wyczerpujące badania profesora Johna Hattiego dowodzą, że warto rozwijać swój warsztat pracy nauczycielskiej w tym kierunku.

Każdy z nas, nauczycieli, chce lepiej nauczać i pragnie, aby jego uczniowie osiągali lepsze wyniki. Można sugerować się różnymi poradami oraz opracowaniami i decydować się na rozmaite sposoby poprawy metod nauczania. Powszechnie wiadomo, że np. metoda projektu często doskonale sprawdza się w praktyce a przemyślane zastosowanie TIK w pracy z uczniami może przynieść naprawdę dobre efekty.

Można by tu wymienić także wiele innych udanych inicjatyw pedagogicznych. Spośród nich wszystkich ocenianie pomagające się uczyć (nazywane ocenianiem kształtującym – OK) wyróżnia to, że obejmuje cały wachlarz dziedzin dobrego nauczania. Pamiętajmy, że metoda projektu nie zawsze jest możliwa do zastosowania, natomiast wykorzystanie TIK wymaga dodatkowego sprzętu. W wypadku żadnej z tych metod nie ma również jasnej i pewnej odpowiedzi na pytanie, dlaczego w ogóle mamy je stosować.

#### **Strategie oceniania kształtującego mają nad nimi tę przewagę, że sama metoda stanowi odpowiedź na tak postawione pytanie.**

Doświadczenia skutecznych nauczycieli, nauczycielska intuicja oraz twarde wyniki badań naukowych pokazują, że ocenianie kształtujące, mówiąc wprost, po prostu się opłaca. Dzięki niemu:

- uczniowie uczą się efektywniej,
- nauczyciel ma ciekawszą pracę i rozwija się,
- nauczyciel ma satysfakcję zarówno ze swojej pracy, jak i "ludzkiego" kontaktu z młodymi ludźmi oraz z ich sukcesów,
- nauczyciel ma poczucie, że OK jest zgodny z jego doświadczeniem i że nie eksperymentuje bez gwarancji efektów,
- praca nad strategiami nigdy się nie kończy, więc nauczyciel ma perspektywę rozwoju przez całe swoje życie.

Ostatni z wymienionych punktów może na pierwszy rzut oka wydawać się niekorzystny. Faktem jest jednak, że każdy człowiek rodzi się z chęcią uczenia się. Nauczyciel, o ile nie padł jeszcze ofiarą wypalenia czy zmanierowania, również chce się doskonalić w tym, co robi.

Po raz pierwszy zetknęłam się z metodą OK 10 lat i od tamtej pory stale ją rozwijam i dopasowuję do swoich potrzeb. Okazuje się, że nie tylko ja znacząco zmieniłam swoje podejście. Podobną drogę przeszło wiele innych osób zajmujących się tym tematem.

W swojej poprzedniej książce, *Ocenianiu kształtującym w praktyce*, chciałam przedstawić czytelnikom jak najwięcej praktycznych narzędzi do wprowadzania oceniania kształtującego do pracy z uczniami. Tym razem skupiłam się na wprowadzaniu strategii oceniania kształtującego.

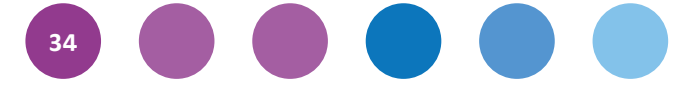

W *Uczę (się) w szkole* znajdziecie wiele przykładów zaczerpniętych z kursu prowadzonego w ramach programu *Szkoła Ucząca Się*. Starałam się, aby książka była praktyczna, ale jednocześnie pobudzała do refleksji i planowania własnej drogi rozwoju warsztatu dydaktycznego.

Nie ukrywam, że rozpoczęcie przygody z ocenianiem kształtującym wymaga dodatkowej pracy. Ale czy można osiągnąć sukces bez wysiłku?

W książce omawiam pięć strategii.

- I. Określanie i wyjaśnianie uczniom celów uczenia się i kryteriów sukcesu.
- II. Organizowanie w klasie dyskusji oraz zadawanie pytań i zadań, dających informacje, czy i jak uczniowie się uczą.
- III. Udzielanie uczniom takich informacji zwrotnych, które umożliwiają ich widoczny postęp.
- IV. Umożliwianie uczniom, by korzystali wzajemnie ze swojej wiedzy i umiejętności.
- V. Wspomaganie uczniów, by stali się autorami procesu własnego uczenia się.

Czy można się z nimi nie zgodzić? Czy naszym uczniom nie pomaga, gdy:

- 1. wiedzą, jakie mają cele oraz po czym poznają, że się nauczyli i za co będą oceniani?
- 2. w klasie można dyskutować, a nauczyciel dostosowuje metody nauczania do ich potrzeb (oraz ewentualnie stylu uczenia się)?
- 3. otrzymują informację, w której zostają docenieni i dowiadują się, co i jak powinni poprawić?
- 4. mogą współpracować i uczyć się od siebie wzajemnie?
- 5. są świadomi tego, że się uczą i biorą odpowiedzialność za swoja naukę?

Mam nadzieję, że książka zainspiruje Was do pracy ze strategiami. Powodzenia!

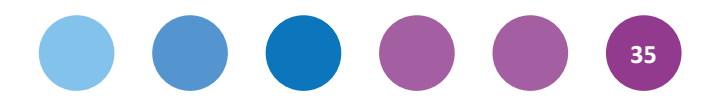

### **Katarzyna Nawrot**

# *Cele uczenia się.* **Recenzja**

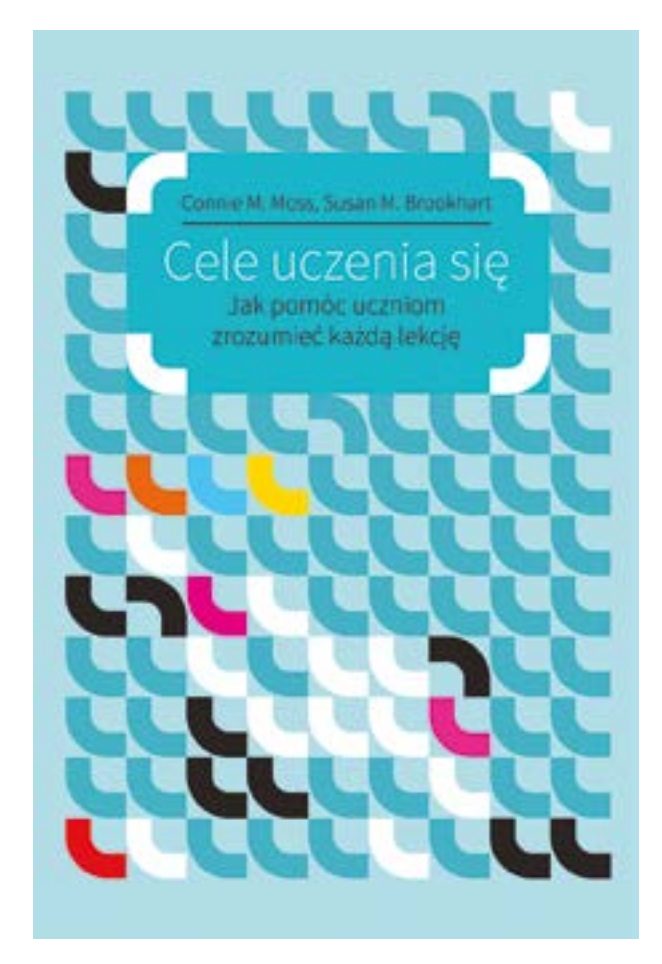

Książka autorek Connie M. Moss i Susan M. Brookhart jest przeznaczona dla osób wytrwałych, ponieważ każda z omawianych treści jest opisana bardzo szczegółowo. Przyda się nie tylko nauczycielom, którzy chcą uczyć z pomocą oceniania kształtującego, lecz także dyrektorom, którzy powinni prowadzić i wspierać osoby pracujące z dziećmi.

Tak dokładne opisanie celów pomoże nauczycielom nie tylko umiejętnie je formułować, lecz także sprawdzać, czy wszyscy uczniowie osiągnęli zakładany przez nas cel. Strzałem w dziesiątkę jest ukazanie różnych sposobów weryfikowania, czy cele zostały zrealizowane.

Bardzo dokładnie ukazane zostało, jak doskonale cele łączą się zinformacją zwrotną. Bez nakreślenia dzieciom celów nie można dobrze ocenić ich pracy. Świetnie pokazano, że sformułowanie kryteriów sukcesu nie polega na podaniu uczniom wszystkiego na tacy, a na pokierowaniu nimi w dobrą stronę. Nie zależy nam przecież na tym, aby ucznia złapać na niewiedzy, lecz by nasi podopieczni naprawdę zrozumieli to, czego chcemy ich nauczyć.

Myślę, że dla wielu nauczycieli bardzo pomocny będzie rozdział ukazujący, czym należy się kierować przy wystawianiu oceny sumującej. Jest to nasz obowiązek, dlatego dobrze wiedzieć, jak zrobić to umiejętnie, by nie skrzywdzić żadnego dziecka.

Dzięki temu, że książka zawiera wiele przykładów, każde zagadnienie staje się bardziej zrozumiałe i czytelne. Także przytoczone przykłady zachowań negatywnych na pewno pomogą wielu nauczycielom rozwinąć warsztat pracy.

Zamieszczony na końcu Zestaw Narzędzi będzie pomocą nie tylko dla nauczycieli, lecz także dyrektorów szkół.

Język książki jest dość trudny. Rozbudowane zdania czasami utrudniają odbiór treści. Podczas lektury trzeba stale utrzymywać skupienie, aby w dobrze zrozumieć wszystkie przekazywane informacje.

Myślę, że każdy nauczyciel, który chce pracować z wykorzystaniem technik oceniania kształtującego, powinien przeczytać tą książkę, ponieważ to właśnie od sformułowania i przedstawienia celów powinniśmy zaczynać pracę na lekcji.

# **H. Pitler, E. Hubbel, M. Kuhn**

# **Efektywne wykorzystanie nowych technologii na lekcjach**

#### **Wyznaczanie celów uczenia się**

Wyznaczanie celów nadaje kierunek uczeniu się. Ogłaszanie ich sprawia, że uczniom jest łatwiej dostrzec związek między aktywnościami w klasie a tym, czego mają się nauczyć. Uczniowie dzięki ustaleniu swojego poziomu wyjściowego w kontekście wskazanych celów oraz określeniu, na co powinni zwrócić uwagę oraz w czym mogą potrzebować pomocy nauczyciela lub kolegów, mogą zmniejszyć niepokój wynikający z braku pewności, czy im się uda. Możemy podać cztery zalecenia dotyczące wyznaczania celów uczenia się.

#### **Zalecenia:**

- Wyznaczaj cele uczenia się precyzyjnie,
- ale nie ograniczając uczniów.
- Przekazuj informacje o celach uczenia się zarówno uczniom, jak i rodzicom.
- Łącz cele ztym, czego uczniowie już się nauczyli, oraz tym, czego nauczą się w dalszej kolejności.
- Zaangażuj uczniów w określanie własnych celów uczenia się.

Jak wskazują badania, uczniowie, którym pozwala się na ustalanie własnych celów uczenia się, mają większą motywację. Technologia usprawnia ten proces, pomagając uczniom je porządkować, wyjaśniać i przekazywać innym. Nauczycielom technologia zapewnia dostęp do zasobów, które mogą być pomocne w określaniu i poprawianiu standardów i celów uczenia się. W tym rozdziale przedstawimy, jak je wyznaczać, wykorzystując technologie informacyjno-komunikacyjne: edytory tekstu, oprogramowanie do organizowania burzy mózgów i porządkowania pomysłów, narzędzia do gromadzenia i analizy danych, bazy danych, materiały edukacyjne, interaktywne aplikacje edukacyjne oraz oprogramowanie do komunikacji i współpracy.

#### **Edytory tekstu**

Edytory tekstu – zarówno tradycyjne programy instalowane na dysku twardym, jak i wspierające współpracę aplikacje działające w chmurze – pozwalają w prosty sposób tworzyć pomoce i procedury służące do wyznaczania celów uczenia się. Jednym z takich narzędzi jest tabela KWL (Know–Want to know–Learned, Wiem–Chcę wiedzieć–Nauczyłem/ am się), w której uczniowie zapisują, co na dany temat już wiedzą, czego chcą się jeszcze dowiedzieć oraz czego nauczyli się w trakcie zajęć lub konkretnego ćwiczenia. Pozwala to uczniom przywołać posiadaną już wiedzę i wyznaczyć indywidualne cele uczenia się. Tabelę KWL można łatwo przygotować, korzystając z odpowiednich funkcji edytora tekstu. W programie Microsoft Word stworzymy ją, klikając na pasku narzędzi polecenie Wstawianie  $\rightarrow$  Tabela i zakreślając tabelę o trzech kolumnach i dwóch wierszach. Choć Word umożliwia szybkie tworzenie tabel KWL, nie ma zalet programu działającego w chmurze. Dokumenty Google na przykład pozwalają na udostępnianie innym szablonów dokumentu, przekazywanie informacji zwrotnej w formie cyfrowej oraz wykorzystanie poczty elektronicznej.

Dlaczego warto przygotować tabelę w formie elektronicznej, skoro prościej jest narysować ją na kartce? Pamiętajmy, że drugie zalecenie mówi, by o celach uczenia się informować zarówno uczniów, jak i rodziców. Tabelę KWL w formie elektronicznej można umieścić w e-biuletynie, opublikować na stronie internetowej klasy lub – jeszcze lepiej – udostępnić ją w chmurze.

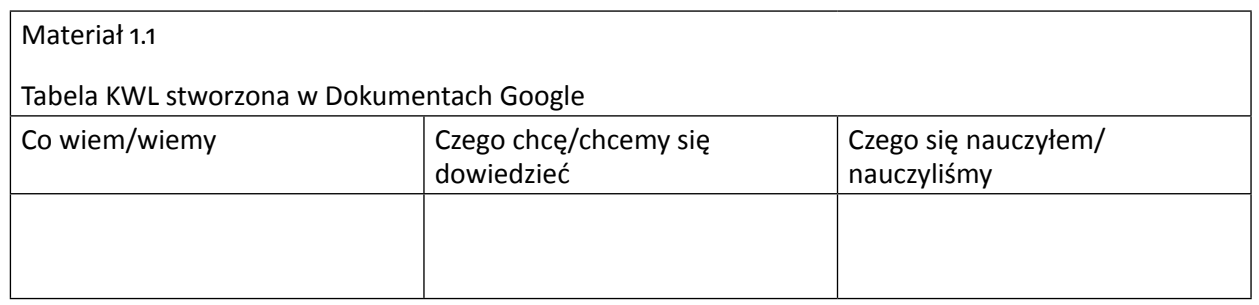

Aby korzystać z Dokumentów Google, musimy mieć konto Google. Uczniowie będą potrzebować kont również w celu uzyskania dostępu do dokumentu. Konto Google można założyć za darmo pod adresem https://accounts.google.com/SignUp. Jeśli uczniowie nie ukończyli 13 lat, warto rozważyć skorzystanie z pakietu Google Apps dla Szkół i Uczelni, który pozwala na założenie konta dla każdego ucznia. Aby utworzyć tabelę KWL w Dokumentach Google, należy najpierw zalogować się do swojego konta Google, a następnie kliknąć przycisk **Usługi** (wygląda jak siatka 3 x 3 kwadraty) na pasku na górze strony i wybrać **Dysk**. Nowy dokument utworzymy, klikając kolejno **Utwórz** → **Dokument**. Już w oknie edycji należy wybrać polecenie **Tabela** → **Wstaw tabelę** → **3 x 2**. W pierwszym wersie wprowadzamy nagłówki. Gotowy projekt zapisujemy. Dobrym pomysłem jest zapisanie dokumentu jako szablonu, aby zablokować edycję jego układu i dać do niego łatwy dostęp uczniom. W tym celu należy:

1. Przejść do https://drive.google.com i zaznaczyć okienko obok dokumentu, który chcemy zapisać jako szablon.

- 2. Kliknąć przycisk **Więcej** i wybrać opcję **Prześlij do galerii szablonów**.
- 3. Wpisać krótki opis, wybrać jedną lub dwie kategorie opisujące przeznaczenie szablonu oraz określić język.
- 4. Wybrać polecenie **Prześlij szablon**.
- 5. Nowy szablon jest teraz dostępny pod adresem https://drive.google.com/templates w zakładce **Moje szablony**.

Materiał 1.2 przedstawia szablon wypełniony przez ucznia liceum na początku cyklu lekcji poświęconych powieści *Igrzyska śmierci*. Taki dokument w formie cyfrowej można łatwo włączyć do e-portfolio i udostępnić w sieci. Nauczyciel i inni uczniowie mogą do niego udzielić informacji zwrotnej lub oceny kształtującej. Sekcja "Czego się nauczyłem/ nauczyliśmy" jest zapełniana w miarę omawiania kolejnych tematów i może służyć do sprawdzania stopnia zrozumienia materiału.

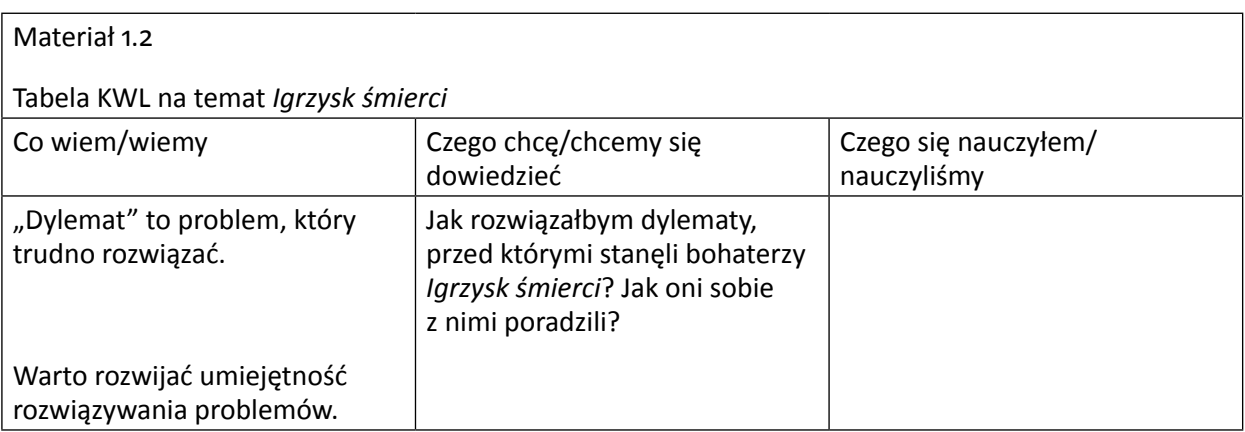

Fragment książki H. Pitlera, E. Hubbell, M. Kuhna, *Efektywne wykorzystanie nowych technologii na lekcjach* (przeł. Patrycja Szmyd, premiera: październik 2014)

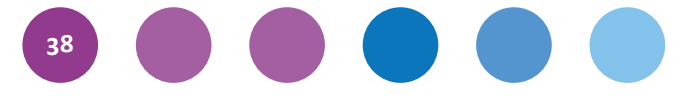

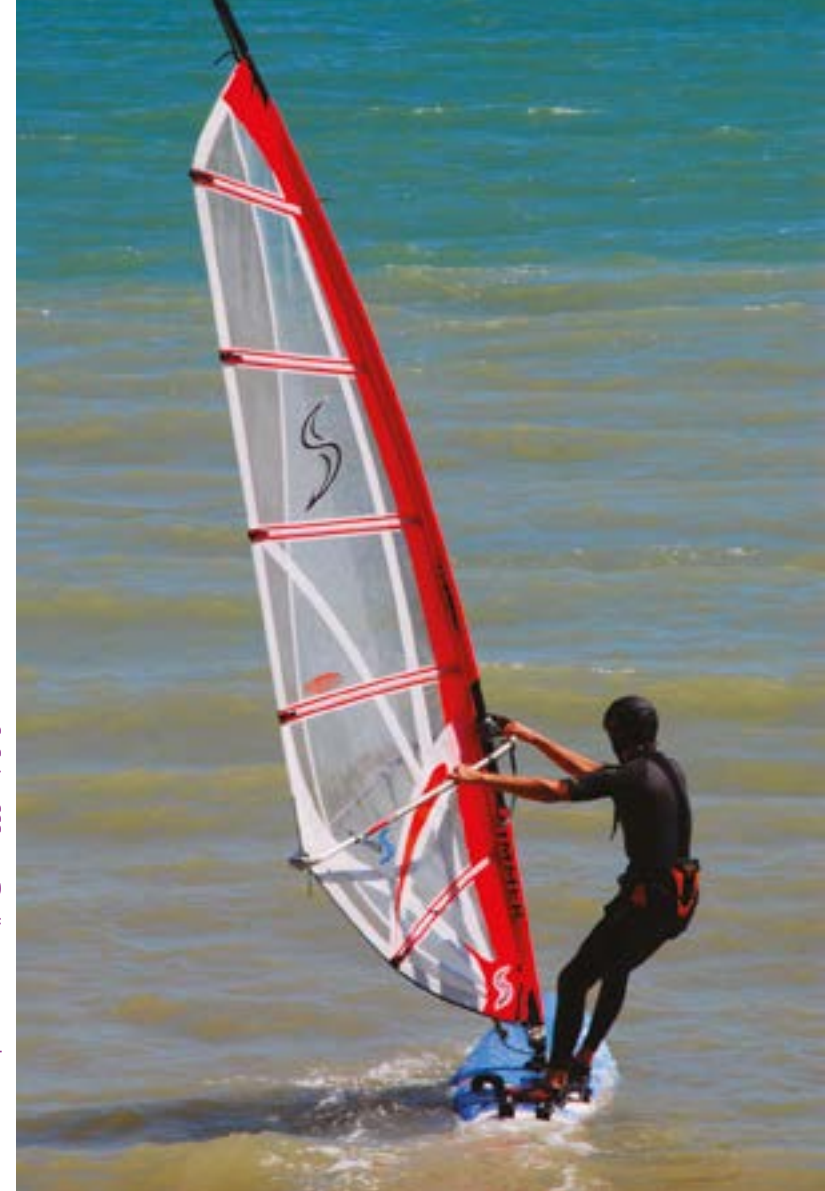

#### *TIK pod żaglami. Materiały na konferencję 5–6 czerwca 2014*

Projekt wydania: Zuzanna Michalska Redaktor wydania: Filip Makowiecki Skład i łamanie: Alicja Dopierała Projekt okładki: Dorota Grubek

O ile nie zaznaczono inaczej, prawa do materiałów w niniejszej publikacji posiada Centrum Edukacji Obywatelskiej, a teksty są dostępne na licencji Creative Commons Uznanie autorstwa–Użycie niekomercyjne–Na tych samych warunkach 3.0 Polska.

#### 6 9 O a O г 'n O 0 D G t ٥ R 'n TM C R 土 8 C E п O ı n C  $\infty$ ÷ O g 6  $\frac{1}{2}$ σ 'n o g σ G 0 D G t ь r G

Projekt "Wdrożenie podstawy programowej kształcenia ogólnego w przedszkolach i szkolach" jest realizowany przez Centrum Edukacji Obywatelskiej w partnerstwie z Ośrodkiem Rozwoju Edukacji. Ośrodek Rozwoju Edukacji jest liderem partnerstwa.

Projekt jest współfinansowany ze środków Unii Europejskiej w ramach Europejskiego Funduszu Społecznego, Priorytet III Wysoka jakość systemu oświaty.

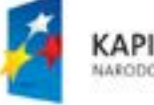

**KAPITAŁ LUDZKI** NARODOWA STRATEGIA SPOINOSCI

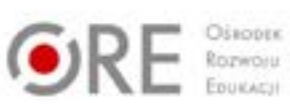

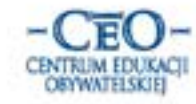

**UNIA EUROPEJSKA** EUROPEJSKI<br>FUNDUSZ SPOŁECZNY

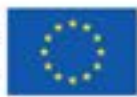